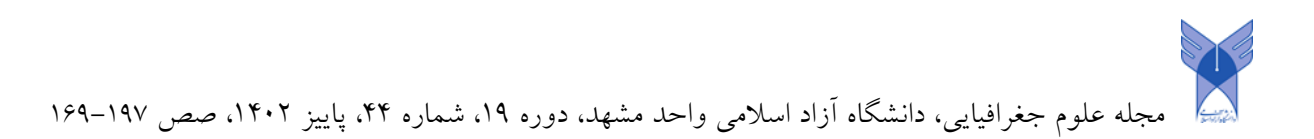

# **تهیه نقشه خطر سیل با تلفیق سیستم تحلیل رودخانه )RAS-HEC )و سیستم اطالعات جغرافیایی)مطالعه موردی:رودخانه سیمکان شهرستان جهرم( وحید سهرابی**

**دانشجوي دکتري جغرافیا و برنامه ریزي شهري، واحد الرستان، دانشگاه آزاد اسالمی، الرستان، ایران**

**محمد ابراهیم عفیفی**

**دانشیار گروه جغرافیا، واحد الرستان، دانشگاه آزاد اسالمی، الرستان، ایران)نویسنده مسئول(**

**afifi.ebrahim6353@gmail.com**

**دریافت: 1402/1/18 پذیرش: 1402/2/5**

### **چکیده**

مناطق مجاور رودخانه ها که به دليل شرايط خاص، فضاهايي مناسب برای انجام فعاليتهای اقتصادی محسوب ميشوند، همواره در معرض خطرات ناشي از وقوع سيالبها قرار دارند. از اين رو در اين مناطق تعيين ميزان پيشروی، ارتفاع و خصوصيات سيالب در دوره بازگشته ای مختلف که تحت عنوان پهنه بندی سيالب صورت مي گيرد، حائز اهميت فراوان خواهد بود. رودخانه سيمکان با توجه به شرايط خاص حوضه آبريز و تغيير ناگهاني شيب از مناطق مرتفع به دشت آبرفتي در چند دهه اخير شاهد سيلهای متعدد و ويرانگری بوده، که اثرات جبران ناپذير اقتصادی در اين منطقه بجا گذاشته است. هدف از اين تحقيق تهيه نقشه خطر سيل برای قسمتي از رودخانه نکارود ميباشد که برای اين منظور با تلفيق سيستم تحليل رودخانه مرکز مهندسي هيدرولوژيکي (HEC-RAS) با سيستم اطلاعات جغرافيايي پهنه عمق و سرعت سيل اين رودخانه مدل سازی شده است. به منظور دستيابي به تابع مناسب برای پهنه بندی خطر جريان از ويژگي انرژی جريان برحسب تغييرات عمق و سرعت استفاده شده است. بر اساس آن نقشه خطر سيل به دست آمده و مناطق با درجات مختلف خطر از نظر انرژی جريان طبقه بندی و تجزيه و تحليل شده است روشي که در مدل های دو بعدی غير ماندگار و همچنين نرم افزار Ras Geo -Hec بکار رفته است. نتايج بيانگر آسيب پذير بودن منطقه در برابر سيل با دوره بازگشت باالتر از 25 سال ميبا شد. با افزايش زمان دوره بازگشتهای سيل، سطح منطقه تحت تأثير سيل افزايش مي يابد.ن**تايج** پژوهش ضرورت برنامه ريزي و مديريت راهکارهاي حفاظتي جهت کاهش خسارات ناشي از سيل را نمايان مي سازد که رضايت بخشي در بسياری از موارد حاصل گرديده است. اين پژوهش به وضوح نشان ميدهد که سيستم اطالعات جغرافيايي يک محيط مناسب برای تجزيه و تحليل و تهيه نقشه خطر سيل فراهم ميکند. **واژگان کلیدی:** سيل، نقشه خطر، سيستم اطالعات جغرافيايي، سيمکان

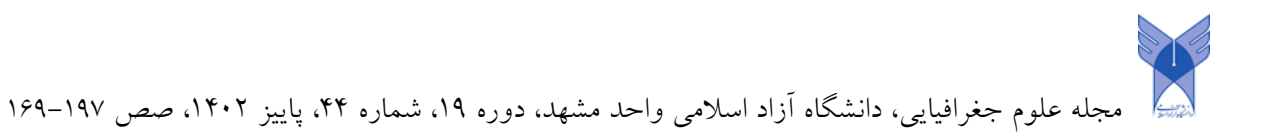

**مقدمه**

سيل آب فراواني است که با سرعت جاری شده و پهنه ای از زمين را که در شرايط عادی زيرآب نيست در بر ميگيرد و يکي از بزرگترين بلايای طبيعي مي باشد (گتاهون و گبری، ۲۰۱۵: ۲). در ميان سوانح طبيعي سيلاب بيشترين خسارت را به بخش های کشاورزی، شيالت، مسکن و زيرساختها وارد کرده و به شدت بر روی فعاليتهای اقتصادی و اجتماعي تأثير ميگذارد (يانگ" و همکاران، ٢٠٠۶: ٢). اين امر در کشور ما نيز صادق است. در اغلب سالهای گذشته حدود ۷0 درصد اعتبارات ساالنه طرح کاهش اثرات بااليي طبيعي و ستاد حوادث غيرمترقبه صرف جبران خسارات ناشي از سيل شده است و اين خسارات مرتباً در حال افزايش ميباشد. رشد 250 درصدی خسارات ناشي از سيل در پنج دهه گذشته مؤيد اين ادعاست. از مهمترين عوامل تشديد کننده خسارات ناشي از سيالب تغيير کاربری اراضي، توسعه ساخت وسازها و دخل و تصرف غيرمجاز در بستر و حريم رودخانه مي باشد. بنابراين تعيين بستر و حريم رودخانه و تهيه نقشه های پهنه بندی سيالب از لحاظ برنامه ريزی جهت مديريت، پيش بيني و کاهش خطرات و خسارات ناشي از سيل در اين مناطق از اهميت خاصي برخوردار است. پهنه بندی خطر سيلي بخشي از اقدامات غيرسازهای برای جلوگيری و کاهش اثرات مخرب سيل مي باشد (دمير و کيسي ، ٢٠١۶: ٢). روش های مختلفي برای تهيه نقشه خطر سيل وجود دارد که در اين پژوهشي از مدل هيدروليکي، معادله حاکم بر انرژی جريان و سيستم اطالعات جغرافيايي برای تهيه نقشه خطر سيلي استفاده شده است. استفاده از سيستم اطالعات جغرافيايي ) "GIS )در تهيه نقشه خطر سيل دارای مزيتهای بارزی مي باشد 1( در صورت نياز به اعمال تغييرات و به روز آوری نقشه ها بر اساس آمار و اطالعات جديد، اين امر به سادگي صورت ميگيرد ٢) قابليت نمايش عمق، سرعت و انرژي جريان در هر نقطه از سيلاب دشت را دارد ۳) تغييرات عوارض جغرافيايي موجود و تأثير احتمالي آن را بر گستره و پهنه سيلاب را در نظر مي گيرد ۴) امکان اتصال با مدل های هيدروليکي و ايجاد سيستمهای پيش بيني و هشدار سيل را فراهم مي کند 5( آرشيو و نگهداری نقشه ها مطمئن تر و ساده تر بوده و بازيابي و انتشار آن ها به سهولت ميسر مي باشد. با توجه به شرايط خاص حوضه آبريز سيمکان سيل های متعددی در حوزه شهری اين منطقه رخ داده است. بخش اعظمي از حوضه آبريز دارای شيب نسبتأ زياد مي باشد. بيش از ۷0 درصد از سطح حوضه آبريز، تا محل خروجي از کوهستان ، از شيب باالی %25-11 درصد برخوردار است.محيط حوزه آبريز سيمکان 1۷8/5 کيلومتر مساحت 10۶0/8، کيلومتر مربع، طول حوضه ۶1 کيلومتر ، ضريب گراويليوس 1/5۳و همچنين تراکم زهکشي حوزه 5/08 مي باشد. همچنين از جمله عوامل سيل خيز بودن منطقه مي توان مورادی همچون جنس زمين حوضه، ضريب شکل حوضه، و پيچان رود بودن رودخانه را بيان نمود.

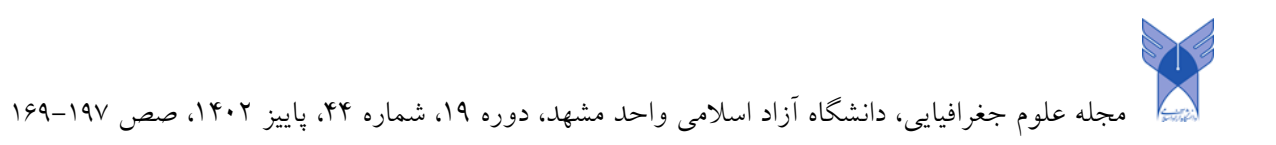

### **معرفي منطقه موردمطالعه**

ا حوضه آبريز سي مکان در موقيعت جغرافيايي 52 درجه و52 دقيقه و9 ثانيه تا 5۳درجه و29 دقيقه و.5۷ 21 ثانيه طول جغرافيايي و 28 درجه و ۳8 دقيقه و .14 ۷ ثانيه تا 28 درجه و 5۷ دقيقه و۳8 ثانيه عرض جغرافيايي واقع شده است. مساحت حوضه آبريز سيمکان 10۶08۶ هکتار است .

در شمال حوضه آبريز شهرهای خاوران و باب انار ودر شرق آن شهرهای قطب آباد و فسا و در جنوب آن شهر های قير و جهرم واقع شده اند. موقيعت مکاني اين شهر و همچنين حوضه آبريز سيمکان در نقشه، شکل شماره )1( نمايش داده شده است. يک جاده از قطب آباد بطرف خاوران از داخل حوضه آبريز عبور مي کند.

حداقل ارتفاع 850 متر از سطح دريا و در محل خروجي حوضه و حداکثر ارتفاع ۳000 متر در شمال غرب حوضه آبريز مي باشند. از لحاظ پستي وبلندی کوهستاني و دارای ويژگي های منحصر بفرد و از جمله جمع آوری هرز آبها وتحليه آنها از يک محل محدود مي باشد. مديريت بر روی پوشش گياهي آن باعث توسعه کشاورزی و اشتغال در اراضي شهر قير خواهد شد .

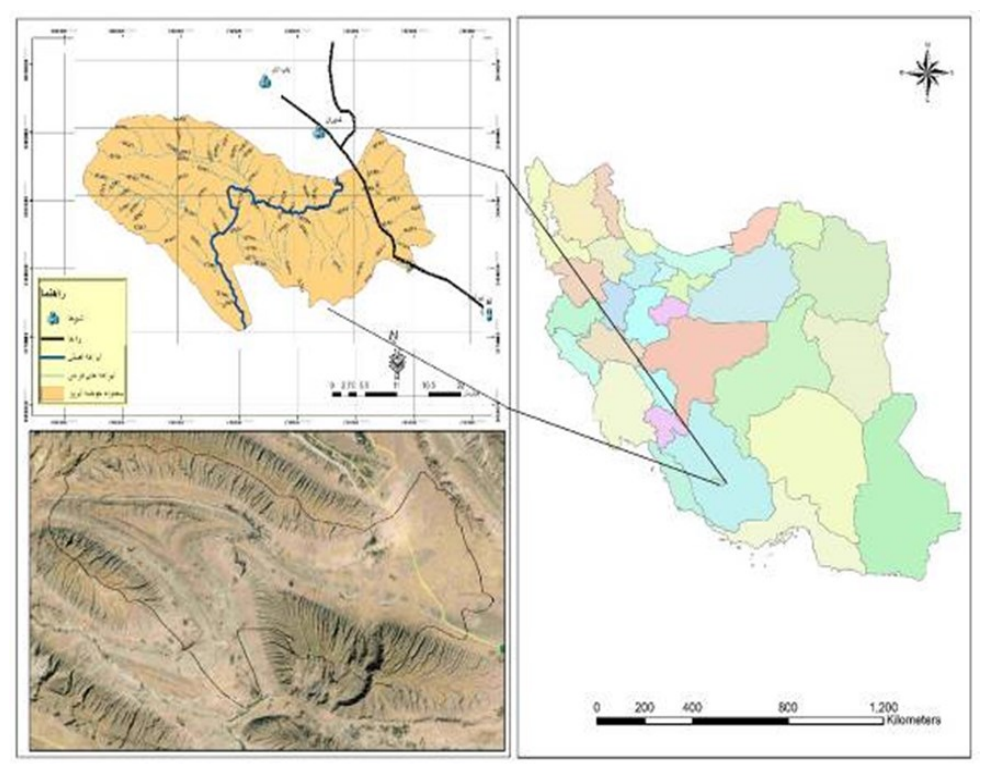

**شکل )1(: موقعیت حوضه آبریز سیمکان**

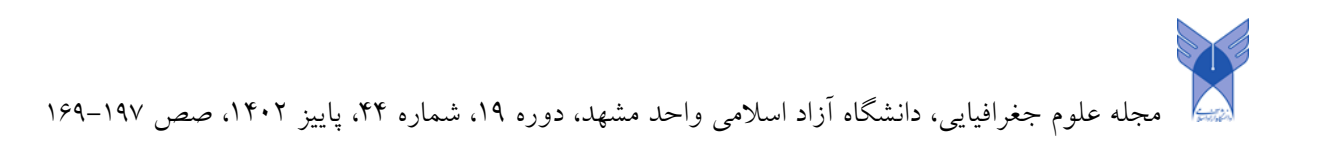

### **مواد و روش ها**

روش های موجود و متداول در تهيه نقشه های پهنه بندی سيل را ميتوان به چهار گروه عمده به شرح زير تقسيم نمود:

- مشاهده ای و استفاده از داغاب سيالب.
	- مقايسه عکس های هوايي منطقه.
		- محاسبه دستي.
- محاسبه با استفاده از مدل های رياضي.

دراين مطالعه از دقيق ترين وکاملترين آنها، يعني محاسبه با استفاده از مدل های رياضي در محيط GIS و با استفاده از نرم افزار های GeoRas -HEC , 10 ArcGIS و Ras -Hec بشرح زير استفاده شده است .

الف – جمع آوری و سازماندهی و تکميل لايه های اطلاعاتي پايه (شناخت اوليه)

اليه های اطالعاتي زير جمع آوری وپس رفع خطاهای مکاني و توصيفي و تکميل و سر و سامان دادن بانک اطالعاتي آنها در پردازش ها بر حسب نياز استفاده شده است.

> -1 تهيه تصوير ماهواره ای حوضه آبريز. -2 تهيه اليه راه ها جهت شناسايي حوضه آبريز. -3 تهيه اليه شهر ها وروستا های حوضه آبريز. -4 تهيه اليه بارندگي حوضه آبريز. شکل )2( -5 تهيه اليه پوشش گياهي حوضه آبريز. شکل )۳( -6 تهيه اليه زمين شناسي. -7 تهيه اليه خاک شناسي

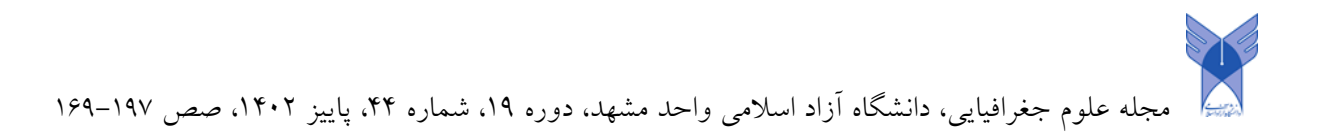

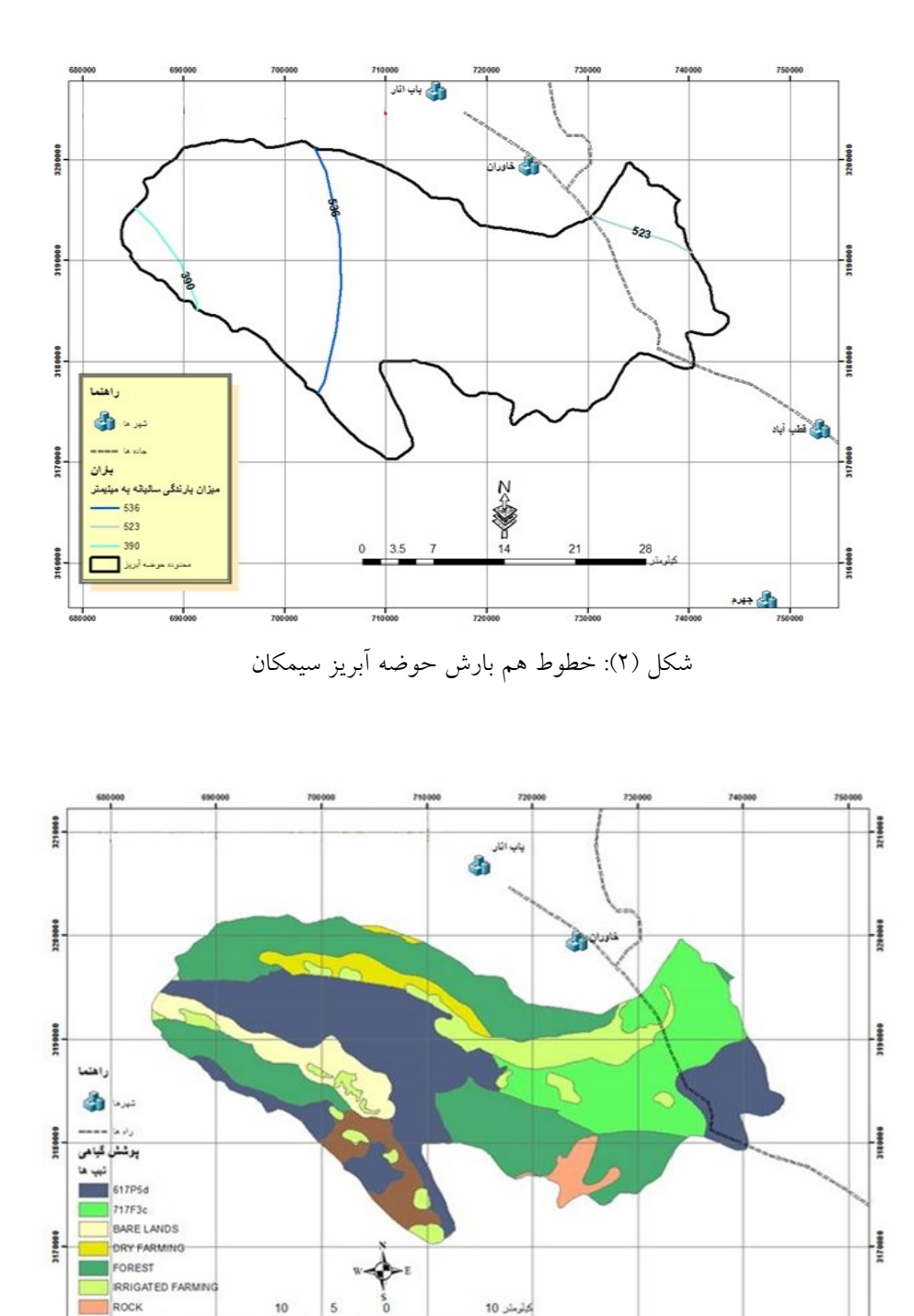

 $700000$  $\frac{1}{\cos \infty}$  $71000$  $740000$ 긌 شکل )۳(: موقعيت پوشش گياهي حوضه آبريز سيمکان ب- پس از شناخت اوليه حوضه آبريز اليه های اطالعاتي زير در 10 ArcGIS تهيه واطالعات توصيفي آنها تکميل وآماده برای تجزيه وتحليل بعدی گرديد .

SCATTERED DRY FARMING

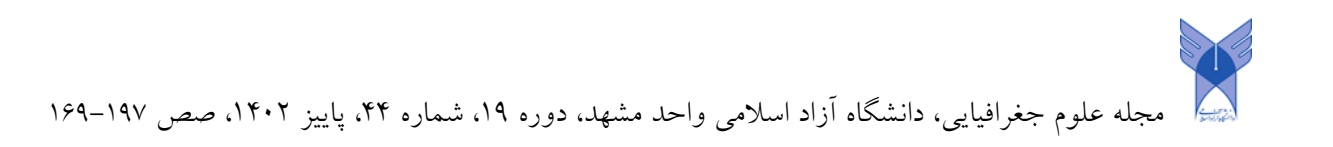

-1 اليه محدوده حوضه بصورت خطي وچند ضلعي با فرمت Shapefile ومختصات متريک برای محاسبات و ترسيم صحيح نقشه ها.

-2 تهيه محدوده های استان فارس، شهرستان جهرم وحوضه مطالعه جهت جانمايي درست آنها. شکل )4(

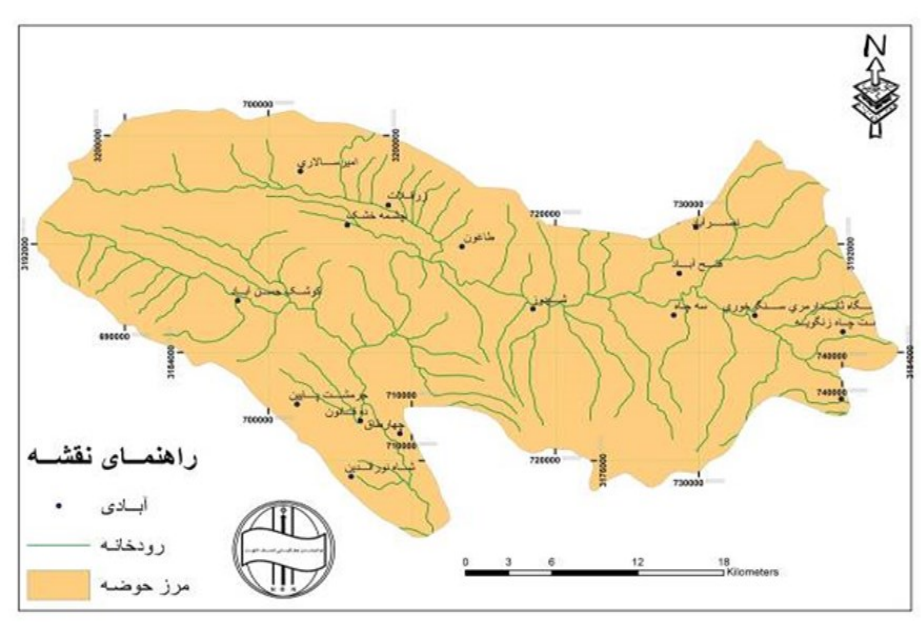

شکل )4(: موقعيت حوضه مورد مطالعه -3 تهيه اليه کاربری اراضي حوضه آبريز برای بدست آوردن ضريب های هيدرولوژی وهيدروگرافي حوضه.شکل (۵)

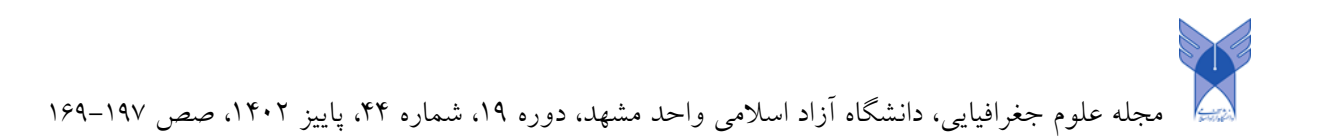

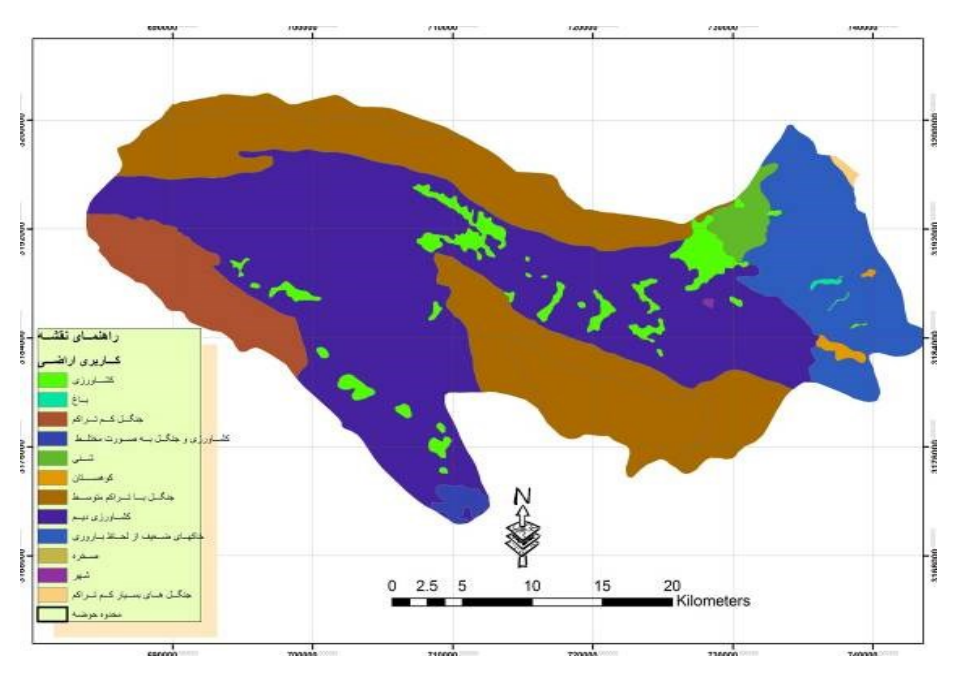

**شکل )5(: موقعیت کاربري اراضی حوضه مورد مطالعه**

-4 تهيه اليه آبراهه های اصلي وفرعي برای استفاده در محاسبات هيدروليک رودخانه اصلي با استفاده از اليه TIN، اليه آبراهه های جمع آوری شده با واقعيت مطابقت نداشت. شکل )۶(

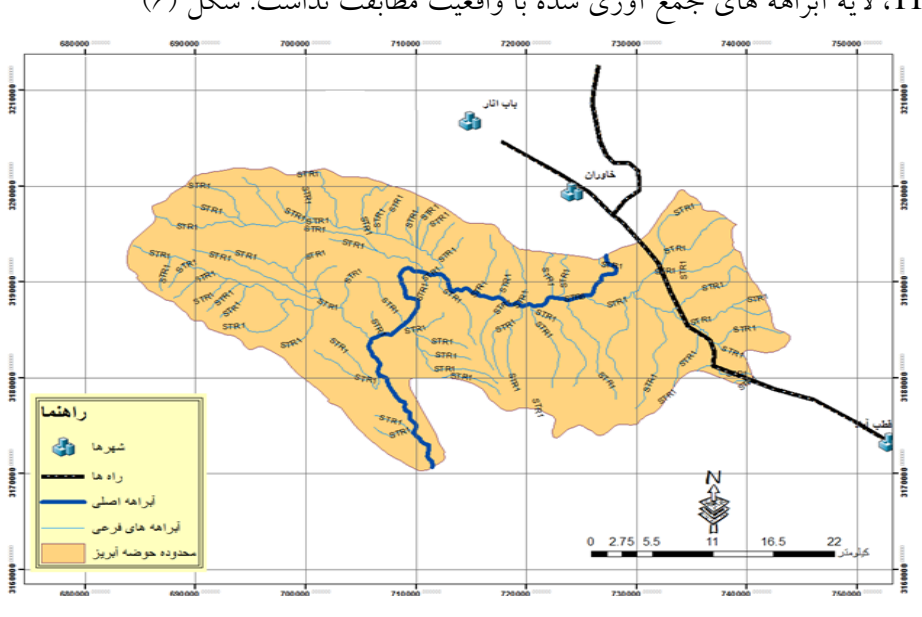

**شکل )6(: موقعیت تعیین رودخانه اصلی براي انجام محاسبات هیدرولیک**

4- تهيه لايه خطوط پستي وبلندی حوضه آبريزبا دقت بالا (اين لايه بسيار مهم است) وبا فاصله خطوط تراز ده متری. )شکل۷ (

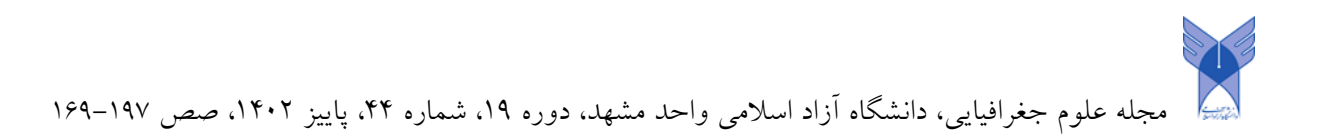

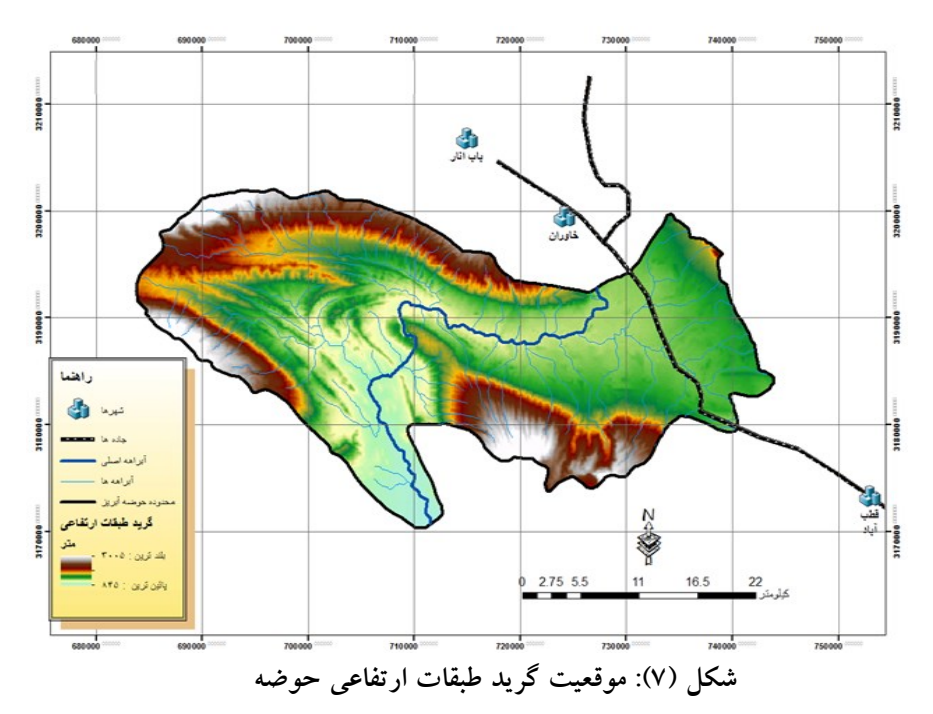

- -6 تهيه اليه DEM حوضه آبريز با اندازه سلول های ده متر در ده متر.
- -7 تهيه اليهTIN حوضه آبريز، اين اليه اطالعاتي در اين مطالعه بسيار با اهميت بوده ولذا با دقت بااليي تهيه شده است، شکل (۸)

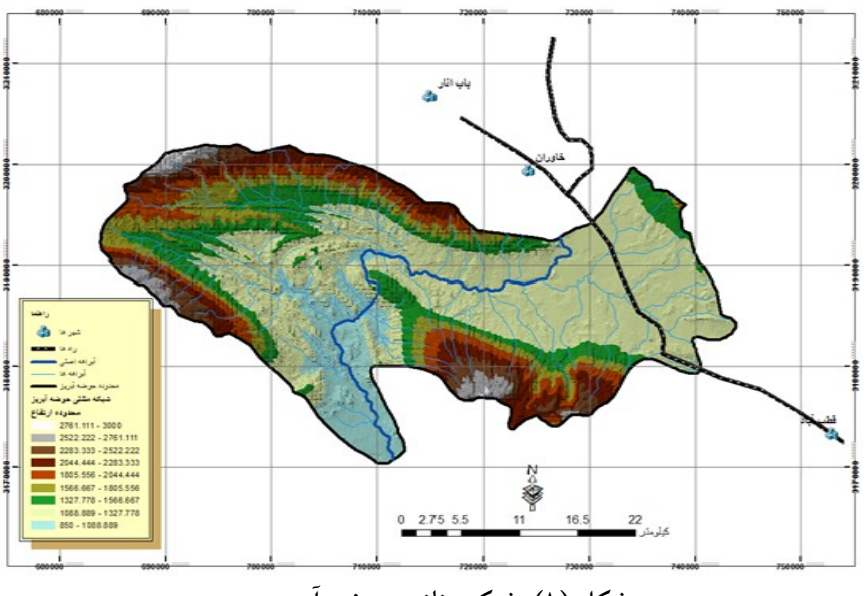

**شکل )8(: شبکه مثلثی حوضه آبریز**

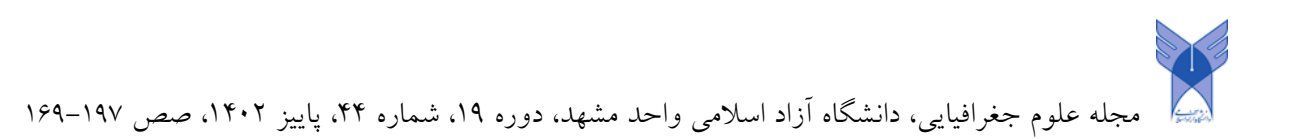

اين اليه ها در GIS سازماندهي ويکسان سازی و کليه خطا های مکاني وتوصيفي آنها برطرف شده وسپس فيلد های غير ضروری پاک وفيلد های مورد نياز به آنها اضافه ودر واقع از هر جهت تجزيه وتحليل های مورد نياز آماده شدند.

### **تهیه الیه ها و تجزیه و تحلیل ها**

الف – تهيه اليه های اصلي در 10 ArcGIS

ابتدا ابزار جانبی Hec- Geo Ras برروی نرم افزار ArcGIS 10 راه اندازی، نصب وتست میشود. سپس در Hec- Geo Ras لايه مورد نياز جهت تهيه پهنه بندی سيلاب بشرح زير تهيه شد. اين لايه های اطلاعاتي باهمکاری واستفاده از هر دو نرم افزار ذکر شده در محيط 10 ArcGIS تهيه شده است.

-1 اليه TIN که در واقع زير بنای پهنه بندی سيالب است در يک Frame Data قرار داده و بالفاصله آن را بصورت پروژه ذخيره مي کنيم. فايل پروژه را در پوشه خود قرار مي دهيم. کليه تنظيمات الزم را انجام مي دهيم.

-2 با استفاده از ابزار مربوطه در ابزار جانبي Ras Geo -Hec شروع به تهيه اليه رودخانه اصلي ومسير های فرعي مي کنيم. همزمان اطالعات توصيفي آن را تکميل مي نمائيم. الزم به توضيح است که اليه رودخانه ها تهيه شده قبلي، کلي بوده و با طبيعت مطابقت نداشت وضمنا ويژگي مورد نياز را نيز نداشت.

-3 برای رفع خطا های احتمالي در هنگام تهيه اليه آبراهه ها برروی آن توپولوژی خط اعمال مي کنيم تا خطاهای مکاني برطرف گردد.

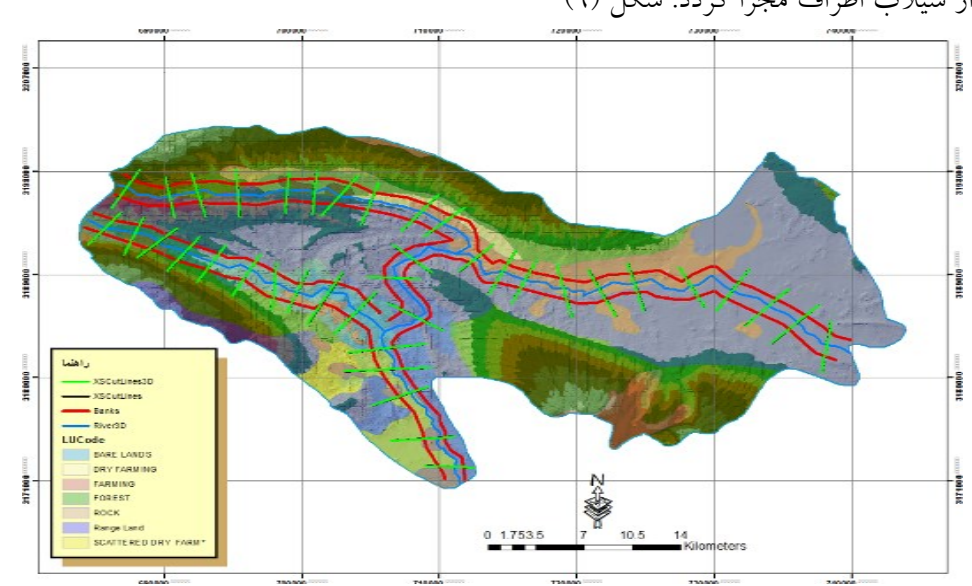

-4 تهيه اليه کناره های آبراهه يا Banks، اين اليه در دوطرف آبراهه ترسيم شده تا مجرای اصلي رودخانه از سيلاب اطراف مجزا گردد. شكل (٩)

شکل )9(: اليه کناره های آبراهه يا Banks

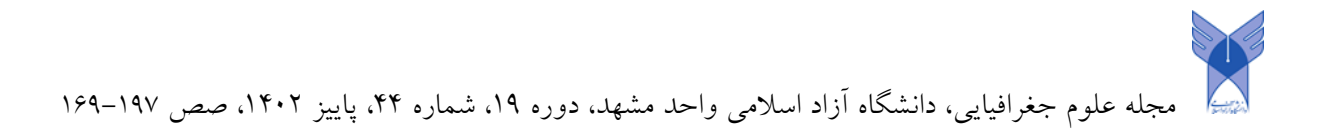

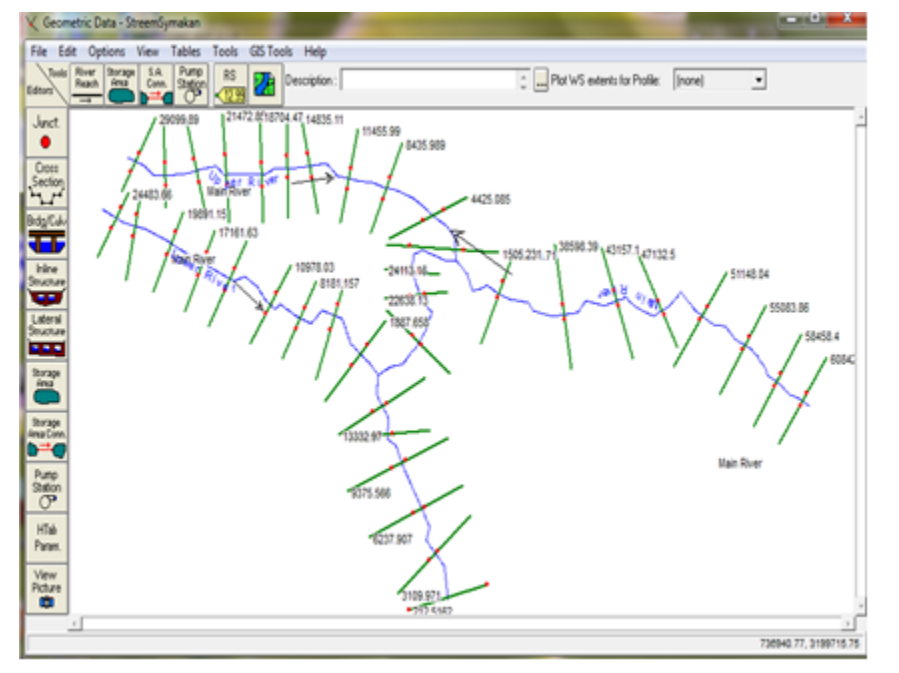

تهيه اليه مسير جريان يا جهت مشخص کردن جهت جريان آب مورد استفاده قرار ميگيرد. شکل )10(

**شکل )10(: الیه مسیر جریان یا جهت جریان آب**

# **محاسبه پروفیل سطح آب در نرم افزار Ras -Hec:**

Hec- Geo Ras :مدل معرفي بطور کلي مدل های رياضي در مهندسي رودخانه را مي توان به دسته بندی زير تقسيم کرد: الف- زماني: -1 ماندگار: پارامترهای هيدروليکي جريان نسبت به زمان ثابت هستند. -2 غير ماندگار: پارامترهای هيدروليکي جريان نسبت به زمان متغيير مي باشند. ب: مکاني: -1 يک بعدی: پارامترهای هيدروليکي فقط در طول متغيير مي باشند. -2 دوبعدی: پارمترهای هيدروليکي در طول و يک بعد ديگر متغيير مي باشند. -۳ سه بعدی: پارامترهای هيدروليکي در سه بعد متغيير هستند. روشي که در مدل های دو بعدی غير ماندگار و همچنين نرم افزار Ras Geo -Hec بکار رفته است بر اساس فرضيات مي باشد و نتايج رضايت بخشي در بسياری از موارد حاصل گرديده است. اين فرضيات عبارتند از: • جريان غير ماندگار است)تغيير در عمق آب و يا دبي نسبت به زمان رخ مي دهد(

• جريان دو بعدی است )تغييرات و مشخصه های جريان در طول و عرض و عمق رخ مي دهد(.

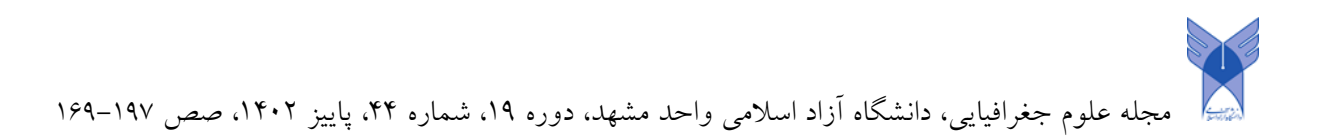

- جريان متغيير تدريجي است (تغييرات پروفيل سطح آب تدريجي صورت مي گيرد).
	- رودخانه دارای شيب متوسط است.
	- شيب افت يا خط انرژی بين دو مقطع مجاور ثابت نمي باشد.
		- مرزها فرسايش پذير فرض شده است.

در مدل Ras -Hec از قوانين بقای جرم و اصل بقای انرژی و معادله ممنتم و از روش عددی گام به گام استاندارد برای محاسبه رقوم سطح آب بين دو مقطع، استفاده شده است. اساس اين روش بر مبنای رابطه انرژی است که محاسبات را از يکي از دو انتهای بازه (در جريان فوق بحراني از بالادست و در جريان زير بحراني از پايين دست) شروع مي نمايد و محاسبات را از مقطع به مقطع بعدی ادامه مي دهد. در تنگ شدگيها و محل تغيير رژيم جريان )تبديل جريان بحراني به فوق بحراني و بالعکس) نيز از معادله اندازه حرکت استفاده مي گردد.افت طولي در مدل، از معادله مانينگ با توجه به تراز سطح آب، دبي، ضريب زبری و مشخصات هندسي مقطع و از حاصل ضرب ميانگين شيب انرژی و فاصله بين دو مقطع محاسبه و حاصل مي شود. افتهای موضعي که عمدتاً شامل افتهای ناشي از تنگ شدگي و باز شدگي مقطع مي باشند، از حاصلضرب ضريب تنگ شدگي يا ضريب باز شدگي در تفاضل انرژی سرعت بين دو مقطع، محاسبه مي گردند.

• **اطالعات ورودی:** 

#### **مشخصات هندسي** :

با توجه به وسعت حوضه مطالعاتي و عدم وجود نقشه های بزرگ مقياس از تمامي رودخانه های موجود، لذا برای انجام مطالعات و تهيه مدل هيدروليکي منطقه از اطالعات مقاطع عرضي و پالن رودخانه نقشه های توپوگرافي با مقياس:1 20000 استفاده شده است. در تهيه مقاطع عرضي رودخانه موارد زير لحاظ شده است .

- محل مقاطع عرضي بر روی نقشه های توپوگرافي موجود عمود بر جهت جريان انتخاب شده است.
	- ترسيم مقاطع از ساحل چپ به ساحل راست رودخانه انجام مي شود.

• سعي گرديده گستره استخراج مقاطع عرضي در سيالب دشت تا باالترين محل تأثير سيالب طراحي و در دو طرف در نظر گرفته شود.

• در فواصلي از رودخانه که دارای تغييراتي به لحاظ سطح مقطع و شيب بوده و همچنين در پيچها، مقاطع عرضي الزم تهيه گرديده است.

• برای مدل نمودن پس از تهيه مقاطع عرضي و برداشت فواصل سواحل چپ و راست و کانال main( (Channel اطلاعات مربوطه جهت معرفي هندسه رودخانه از بسته الحاقي Hec Geo Ras در نرم افزار Arc GIS کمک گرفته است.

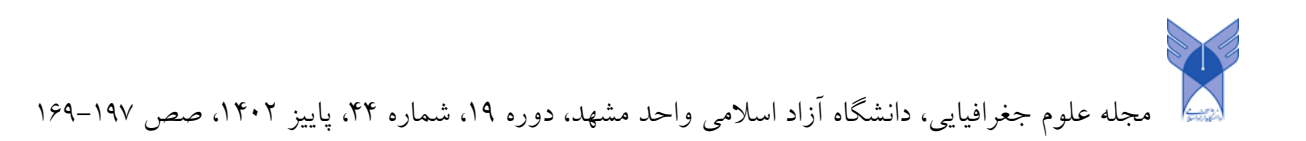

**ضرایب همگرایي و واگرایي**

• ضرايب همگرايي و واگرايي برای ارزيابي افت انرژی، که به علت وجود بازشدگي و تنگ شدگي در جريان رخ مي دهد، مورد استفاده قرار مي گيرند. اين ضرايب در تغييرات بار سرعت از يک مقطع عرضي تا مقطع عرضي بعدی ضرب مي شوند تا افتهای بين آن مقاطع، در محاسبات لحاظ شود. مقادير ضرايب همگرايي و واگرايي مقطع برای شرايط مختلف در جدول زير ارائه شده و همانطور که در جدول مذکور مشاهده مي شود، در حالت کلي افت انرژی در بازشدگي ها، بيشتر از تنگ شدگي ها مي باشد. اين ضرايب توسط انجمن مهندسين ارتش آمريکا پيشنهاد شده است.

جدول )1(: ضرايب افت بازشدگي و تنگ شدگي

| ضريب افت تنگ شدگي | ضريب افت بازشدگي | تغييرات مقطع    |
|-------------------|------------------|-----------------|
|                   |                  | تغييرات طبيعي   |
| ۳۷.               | $\Delta'$ .      | تغييرات زياد    |
| ۶٧.               | ٨7.              | تغييرات ناگهاني |

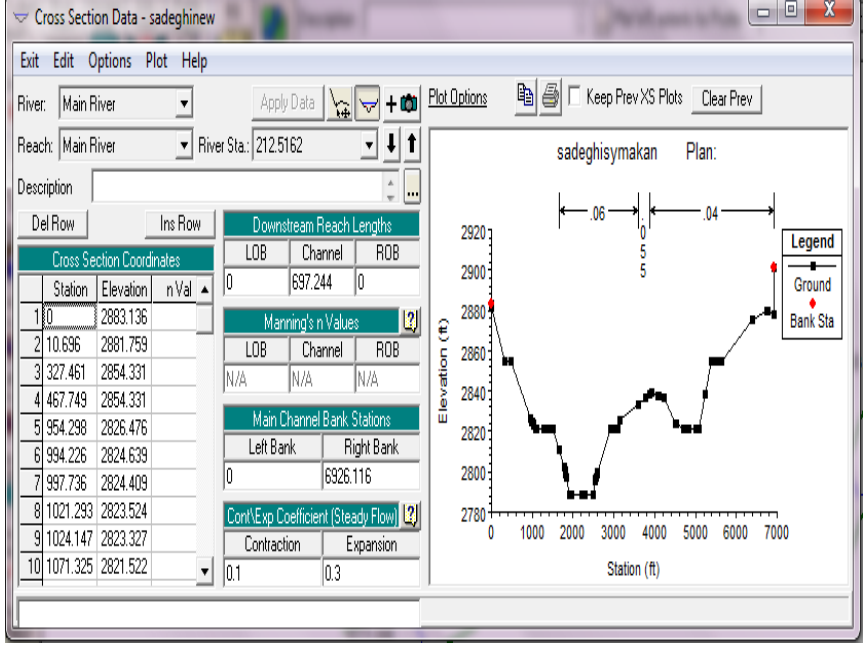

**تهیه مقاطع عرضي بمنظور تهیه پروفیل عرضي رودخانه، شکلهاي)11 و 12(**

شکل )11(: پروفيل عرضي رودخانه

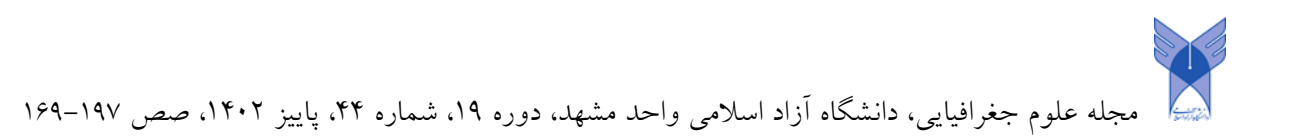

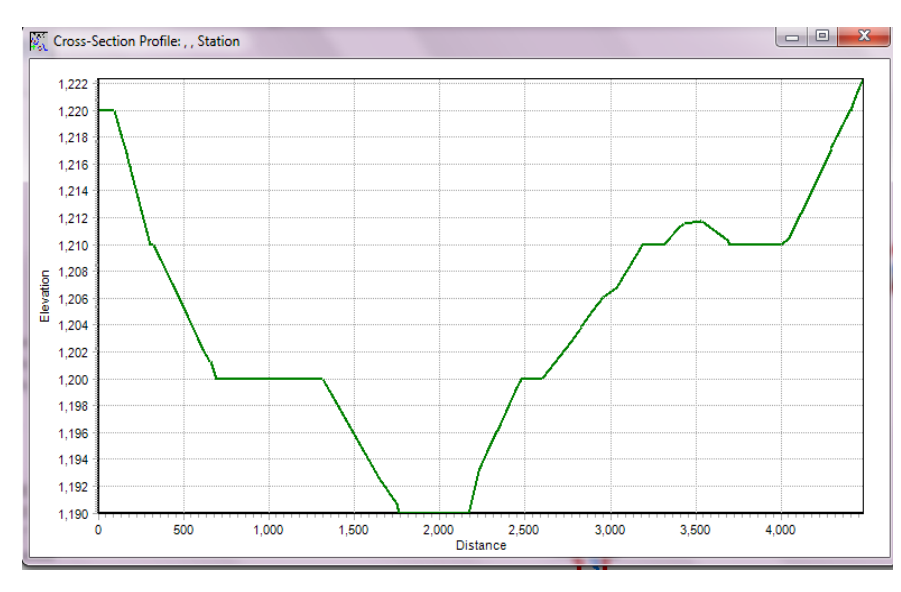

**شکل )12(:پروفیل عرضی ایستگاهها**

- ✓ تکميل اطالعات توصيفي اليه ها بطور جداگانه.
- ✓ کنترل وتکميل اليه کاربری اراضي. محاسبه ضريب مانينگ واضافه کردن يک فيلد براساس دستورالعمل مربوطه به آن، بمنظور ذخيره ضريب مانينگ.
- ✓ محاسبه ضريب زبری مانينگ )ضريب زبری هيدروليکي رودخانه ها(. برای محاسبه آن از منابع جمع آوری شده واليه های زمين شناسي وکاربری اراضي حوضه استفاده ودر جدول اطالعاتي اليه مقاطع عرضي وارد شد.

ضريب زبری (n(: افت طولي ناشي از زبری يکي از عمده افت های انرژی در رودخانه مي باشد و نقش مؤثری در تراز آب و سرعت جريان در هر مقطع دارد. تعيين ضريب زبری مناسب که معرف شرايط واقعي رودخانه باشد، از اهميت ويژه ای برخوردار است که به همين دليل در مراجع مختلف برای تخمين آن، روش ها و روابط زيادی ارائه شده اند. عوامل مؤثر بر مقدار ضريب مانينگ عبارتند از :

- زبری سطوح، مربوط به دانه بندی و اندازه ذراب بستر
	- شکل بستر ناشي از بارهای رسوبي و تله ماسه ها
		- پوشش گياهي
		- موانع عمودی در جهت جريان
			- نامنظمي آبراهه و سيالبدشت
		- راستای آبراهه و وجود پيچ و خم
			- عمق آب

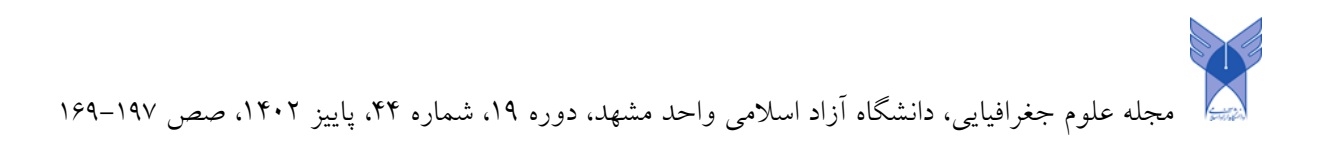

يکي از مؤثرترين روش های برآورد ضريب زبری روش 1956 cowan بوده و توسط مؤسسات سازمان حفاظت خاک آمريکا و مؤسسه u. s Geological survey water supply توصيه و بکار گرفته مي شود.

در اين روش بر اساس جنس آبراهه و يا سيالبدشت، مقدار پايه ای برای n انتخاب و برای پوشش گياهي، نامنظمي مقطع، موانع عمودی، راستای آبراهه، تغييرات شکل و اندازه آبراهه، تصحيحاتي با استفاده از جدول ارائه شده، صورت مي پذيرد و مقدار نهايي n تعيين مي گردد

در اين روش برای برآورد مقدار n از فرمول زير استفاده مي شود:

 $N=(NO+N1+N2+N3+N4)$ 

 .يک ضريب پايه است که بر اساس ذرات بستر مشخص مي شود :NO (Surface Irregularities)مقدار تصحيح برای نامنظمي سطح كانال 1:N1 مقدار تصحيح برای تغييرات در شکل و اندازه و سطح مقطع جريان 2:N .مقدار تصحيح برای موانعي که در مسير جريان قرار دارند 3:N مقدار تصحيح برای تأثير گياه در سرعت جريان 4:N مقدار تصحيح برای ايجاد مياندر در مسير کانال :k

توضيحات مربوط برای انتخاب مقادير 4N3+N2+N1+N+NO و k در جدول شماره 2 ارائه شده است. جدول )2(: ضرايب زبری مانينگ در رودخانه اصلي و سيالب دشت بر حسب عوامل مختلف

| مقدار<br>ضريب<br>مانىنگ | ضريب مانينگ    | شرايط رودخانه  |                              |
|-------------------------|----------------|----------------|------------------------------|
| 0.02                    |                | بستر خاكى      |                              |
| 0.025                   | N <sub>O</sub> | بستر سنگى      |                              |
| 0.024                   |                | شن ريز         | نوع مصالح                    |
| 0.028                   |                | شن درشت        |                              |
| $\theta$                | N1             | صاف            |                              |
| 0.005                   |                | كمى صاف        | درجه ناهمواری در یک سطح بستر |
| 0.01                    |                | صاف متوسط      | كانال                        |
| 0.02                    |                | زبر            |                              |
| $\mathbf{0}$            |                | تغيير ات جز ئي |                              |
| 0.005                   | N <sub>2</sub> | تغييرات        | تغییرات در سطح مقطع رودخانه  |
|                         |                | متوسط          |                              |

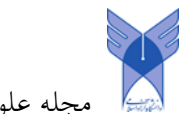

مجله علوم جغرافيايي، دانشگاه آزاد اسالمي واحد مشهد، دوره ،19 شماره ،44 پاييز ،1402 صص 169-197

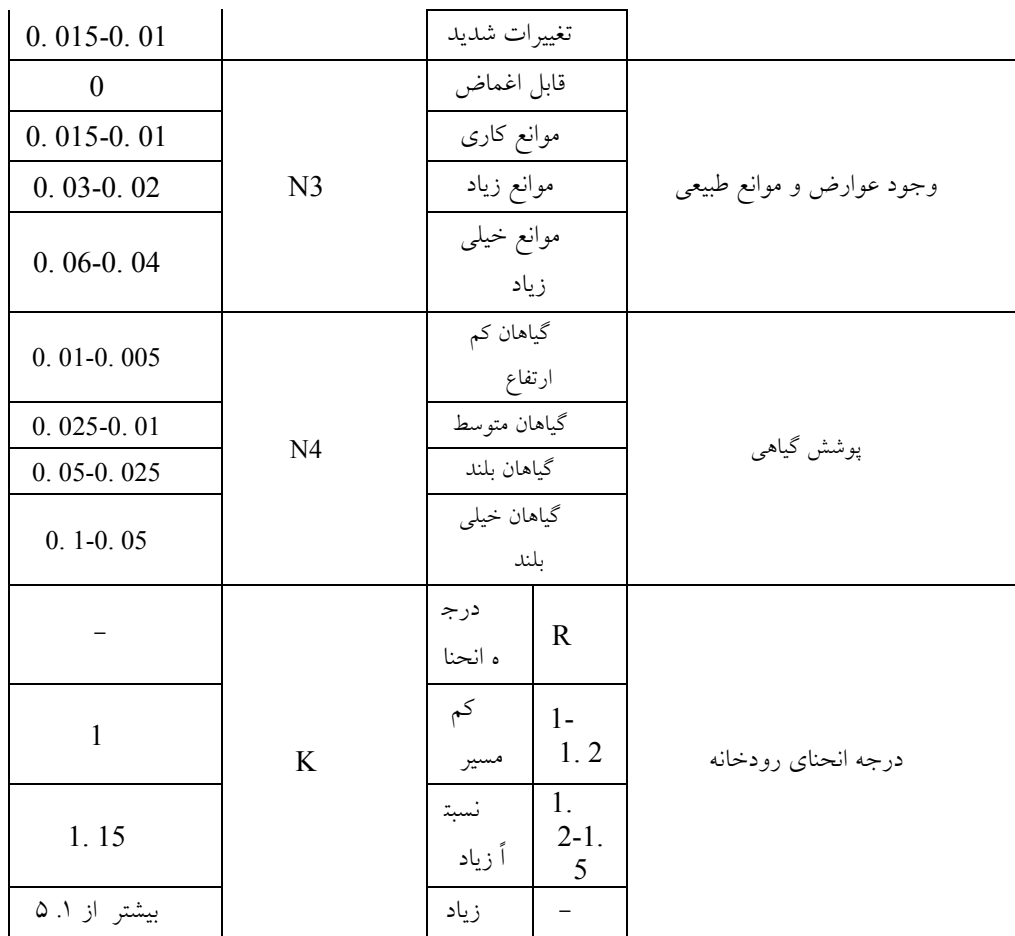

# **شرایط مرزی**:

برای پيش بيني مشخصه های جريان در بازه ای از رودخانه نياز به شرايط مرزی منطبق با طبيعت مي باشد. شرايط مرزی معرف وضعيت ورودی و خروجي جريان در باالدست و پائين دست بازه مورد مطالعه، مي باشد. شرايط مرزی که در باالدست و پائين دست اعمال مي شود، عبارت از هيدروگراف جريان، هيدروگراف تراز آب، منحني دبي- اشل، عمق بحراني و عمق نرمال مي باشد. برای انجام محاسبات حاضر شيب نرمال که مولد عمق نرمال است، به عنوان شرايط مرزی انتخاب شده که اين شيب برای بازه مطالعاتي رودخانه سي مکان 0/0004 در نظر گرفته شده است و محاسبات در حالت ناماندگار اجرا شده است.

بررسي وکنترل نهائي اليه ها از لحاط مکاني وتوصيفي )اين اليه ها نبايد خطايي داشته باشند(. تبديل اليه های اطالعاتي از فرمت های GIS به فرمت های نرم افزار RAS-HEC. ب- انتقال اليه های اصلي به نرم افزارRas Hec اجرا برنامه Ras Hec.

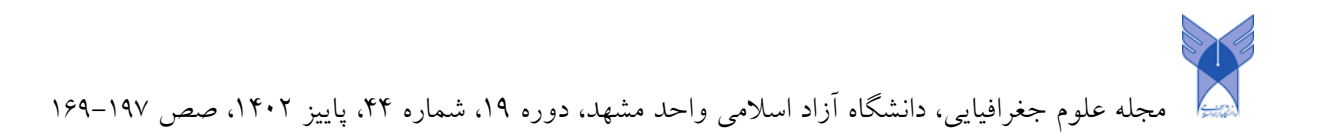

وارد نمودن اليه های GIS به نرم افزار Ras Hec. تهيه مقاطع عرضي وطولي رودخانه، شکل)1۳(

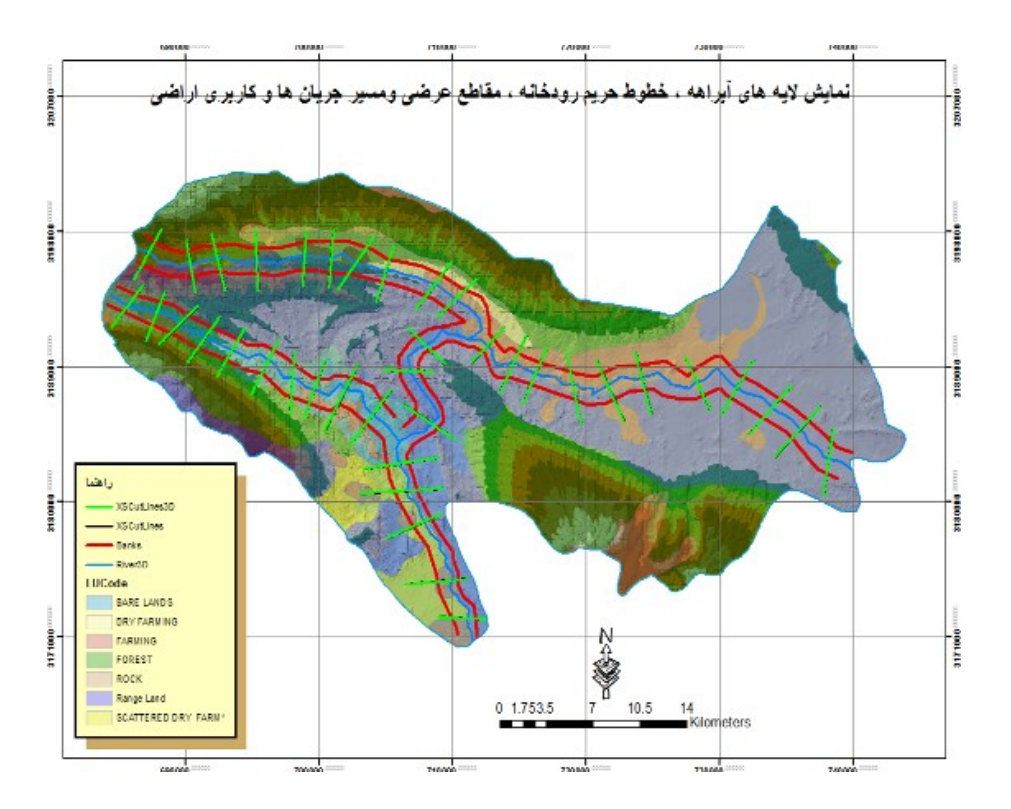

**شکل)13(: مقاطع عرضی وطولی رودخانه**

**تهیه پالن توصیفي مسیل سیل حوضه**، **شکل)14(**

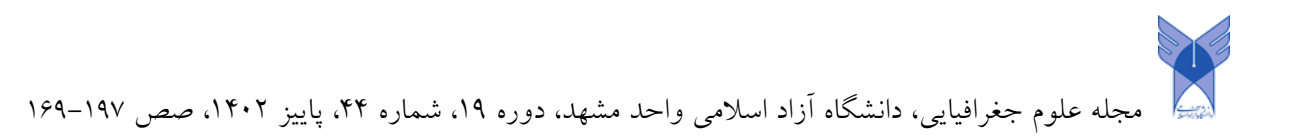

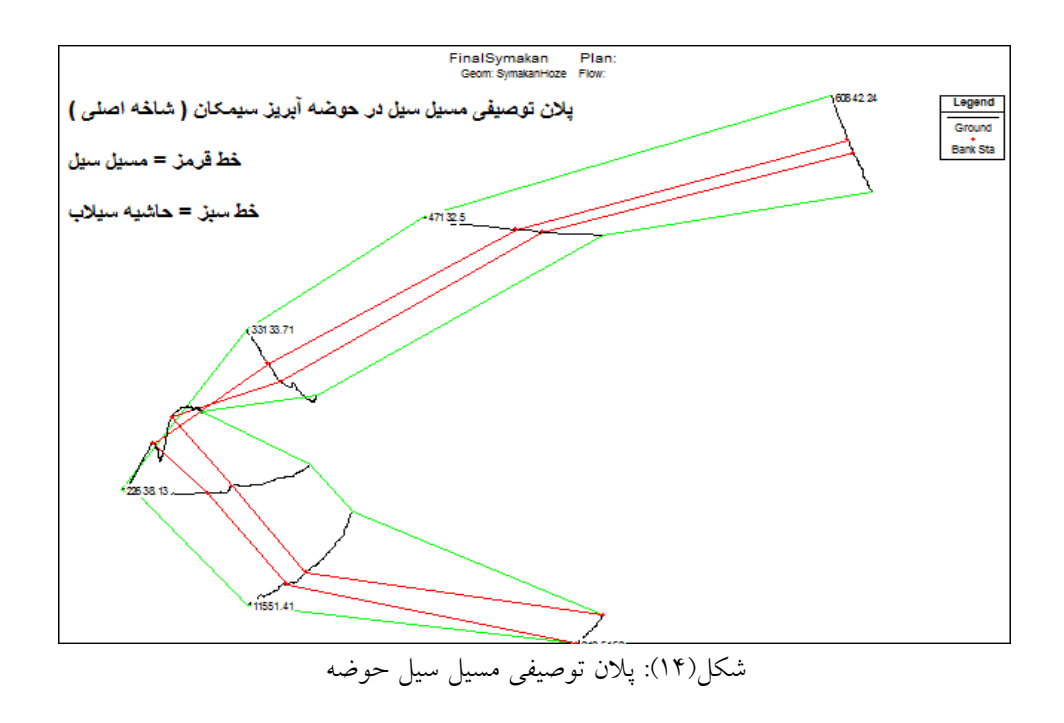

 **تهیه نقشه** Geometric **،شکلهاي )15 تا 20(**

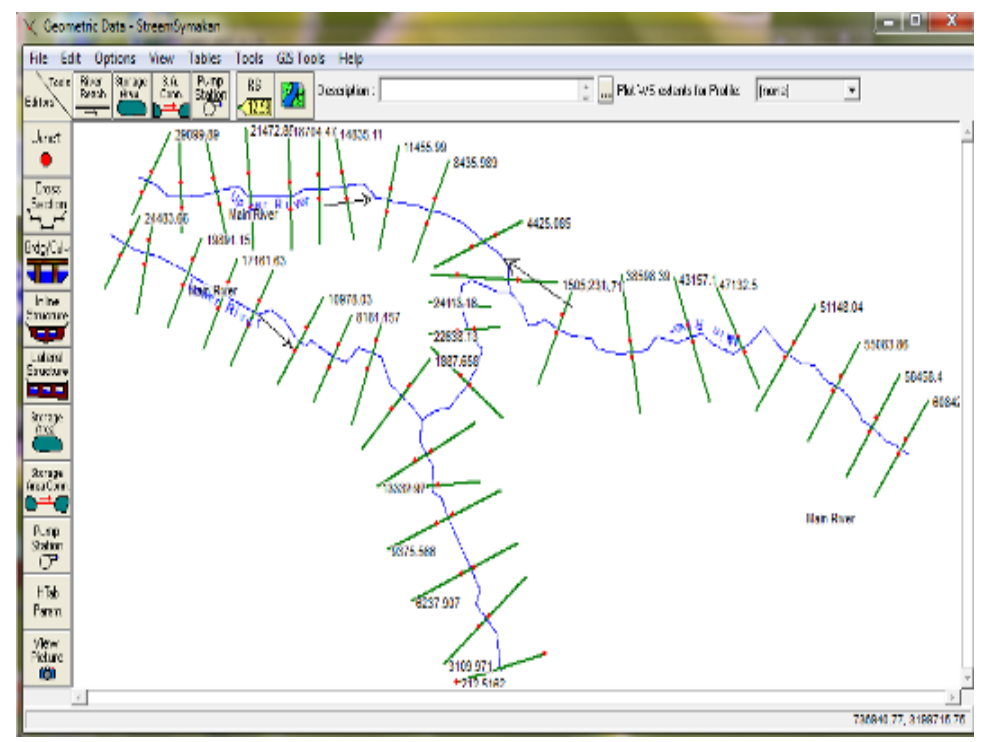

شکل)15(: حوضهGeometric

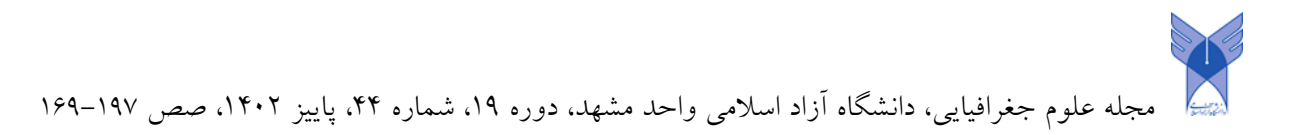

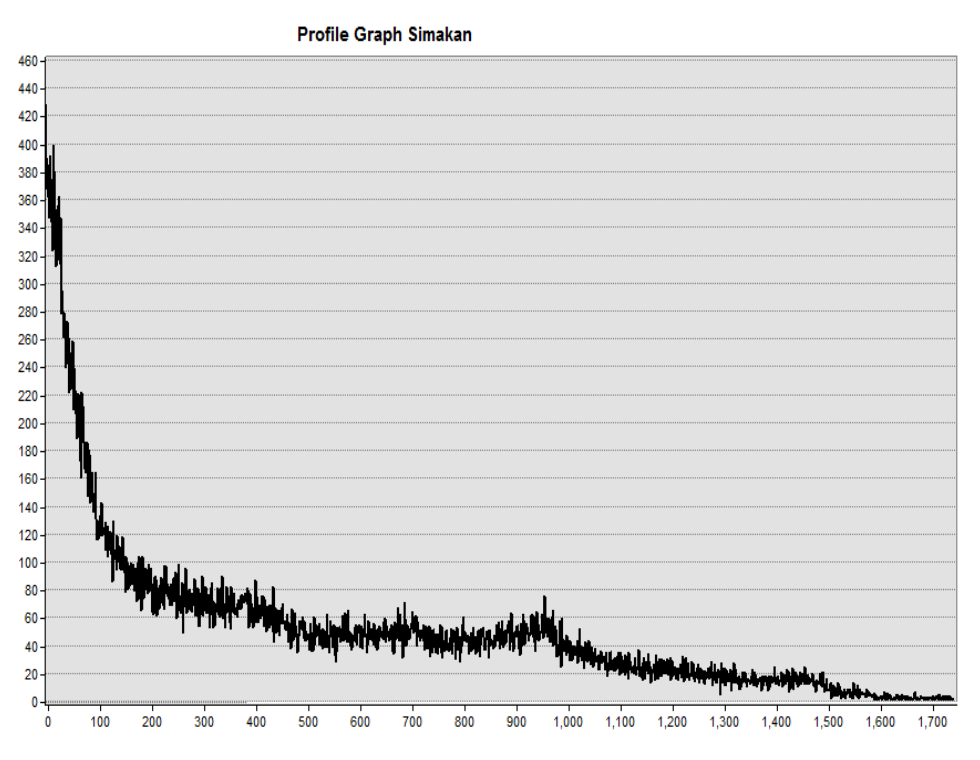

**شکل)16(:نمودار پروفیل طولی سی مکان**

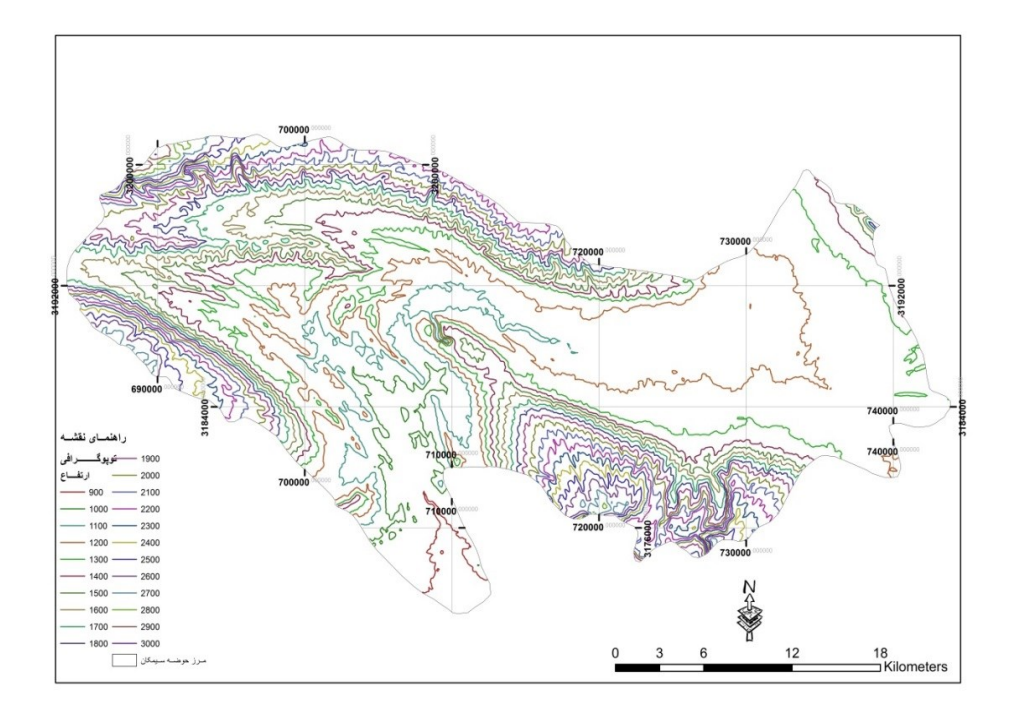

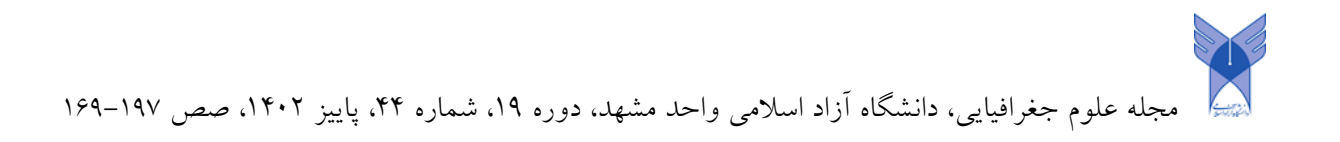

راهنماي نقشه مرز حوضه سيمكان شيب بـ  $0 - 11$  $11 - 25$  $25 - 42$  $42 - 67$  $12$ 18<br>□ Kilometers  $| 67 - 158$ 

**شکل)17(: نقشه توپوگرافی سی مکان**

**شکل)18(: شیب حوضه**

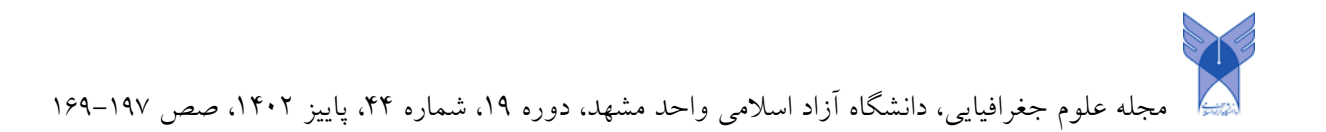

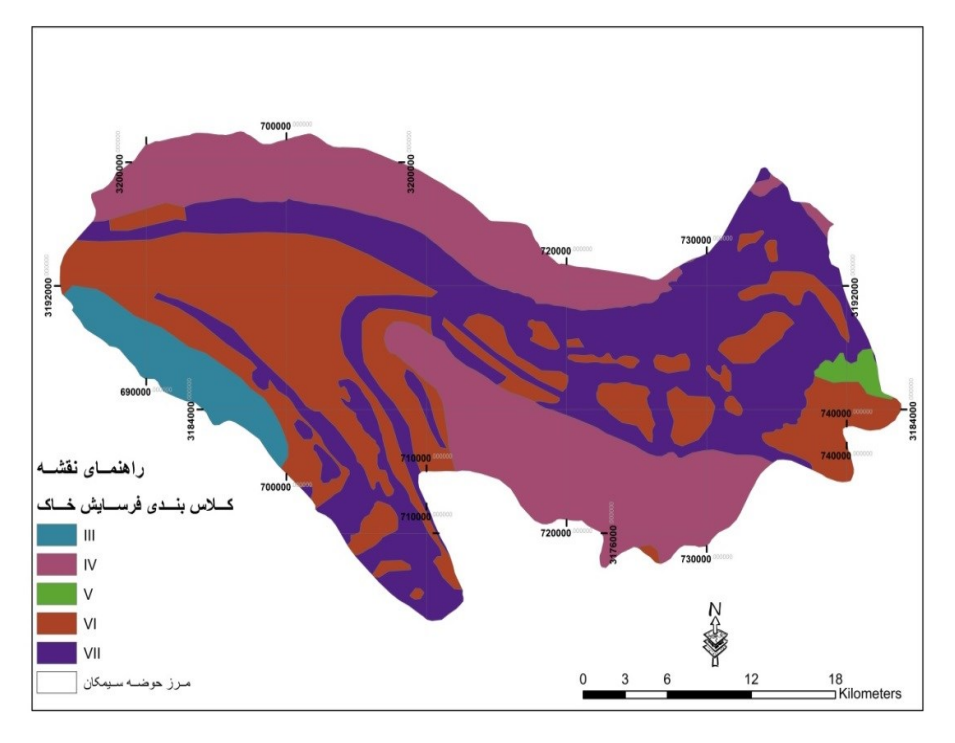

**شکل)19(: نقشه کالس بندي فرسایش خاک**

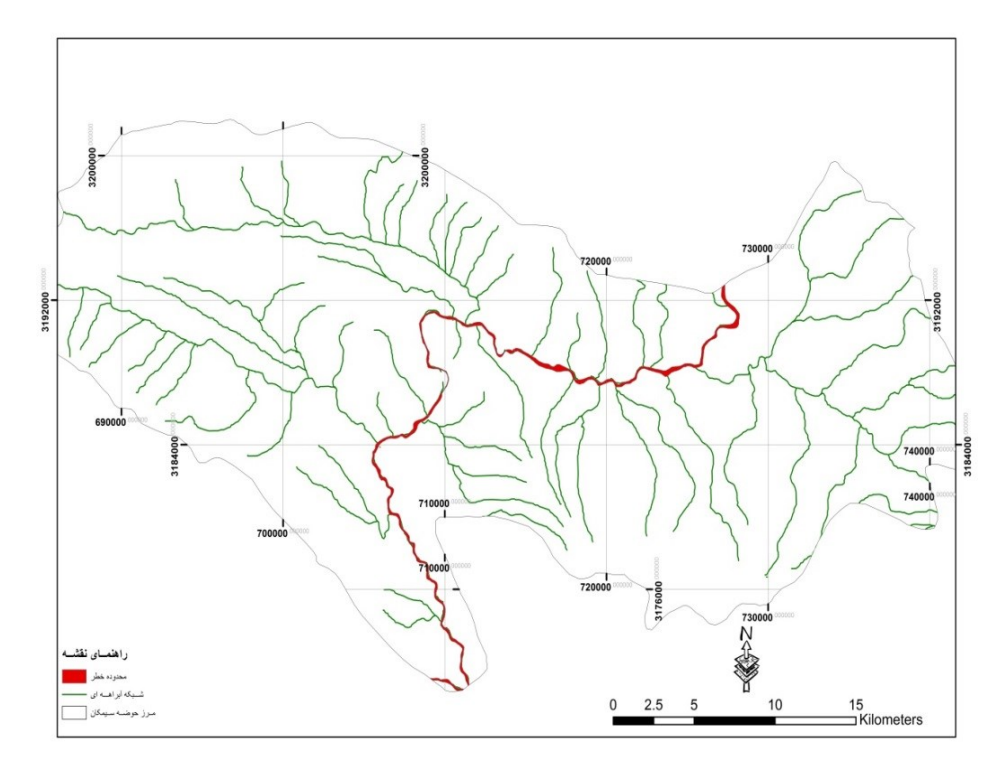

شکل)20(: نقشه محدوده خطرش

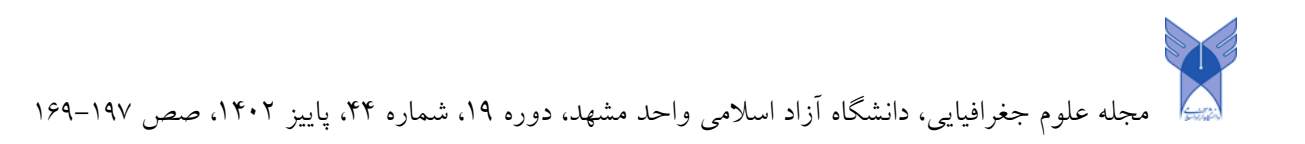

### **بحث و نتایج**

در اين مقاله با کمک نرم افزار map arc و ras geo hec تجزيه و تحليل های نهايي صورت ميگ يررد و خرو جري های الزم جهت نتيجه گيری نهايي استخراج ميشود.

تغييرات دبي در واحد زمان و در نتيجه تغييرات عمق و سرعت يک جريان غير ماندگار نسبت به زمان مي باشد. اما به داليل زير، در محاسبات پروفيل سطح آب، مي توان از معادالت غير ماندگار برای محاسبه حداکثر سطح آب برای دبي اوج سيالب استفاده کرد:

• معموالً ذخيره جريان در آبراهه تأثير چنداني بر کاهش اوج سيالب ندارد. به عبارت ديگر نتايج حاصل از روند يابي در رودخانه با جريان غير ماندگار برای اوج آبنگار سيالب، تفاوت چنداني با رونديابي در شرايط ماندگار برای آبدهي اوج ندارد.

• استفاده از مدل های حل معادالت مربوط به جريان غير ماندگار مستلزم داده ها و ورودی بيشتر و دقت و مهارت مي باشد و در نتيجه به نتايج مطلوب منجر مي شود.

جريان در کانالهای روباز را مي توان به سه دسته بحراني، زير بحراني و فوق بحراني تقسيم نمود. تعيين رژيم جريان به لحاظ رفتار جريان و روش محاسباتي پروفيل سطح آب، مهم مي باشد .

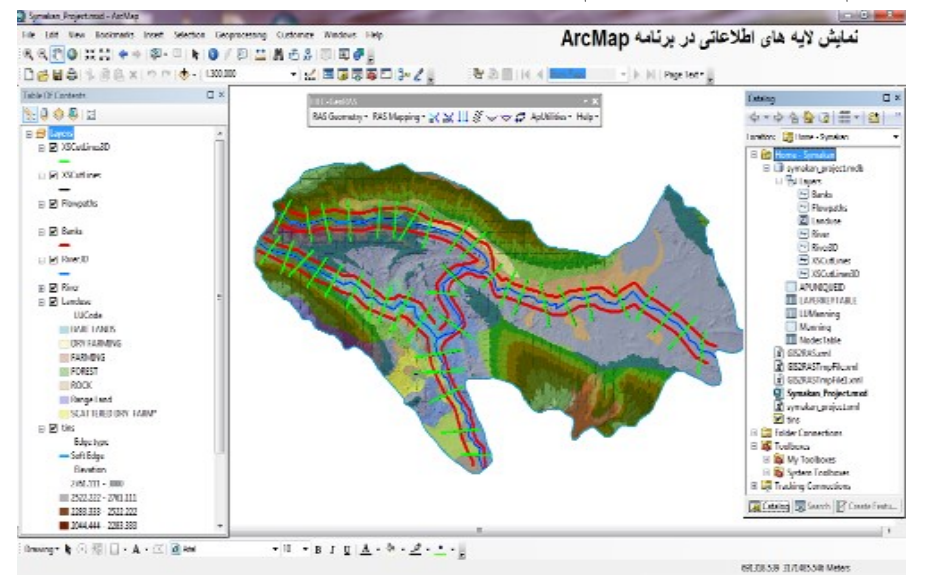

-1 انجام تجزيه وتحليل های الزم، شکل)21(

**شکل)21(: نمایش الیه هاي اطالعاتی در برنامه map arc**

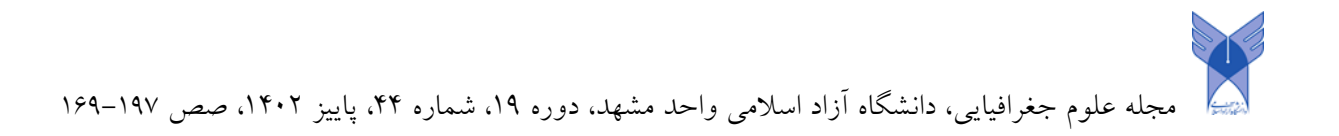

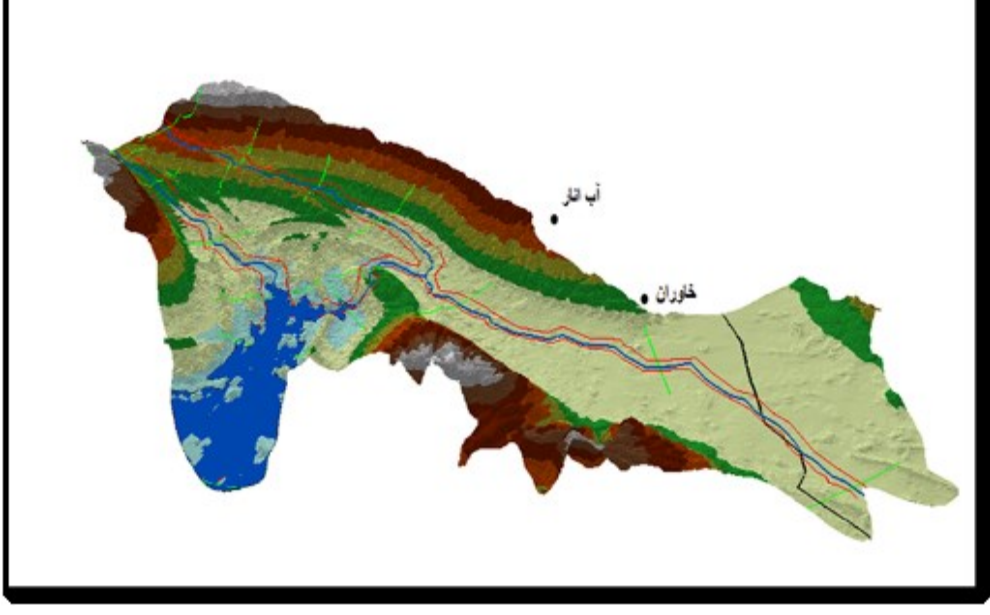

-2 تهيه اليه های پهنه بندی کوتاه مدت وبلند مدت، شکل)22(

**شکل)22(: تهیه الیه هاي پهنه بندي کوتاه مدت و بلند مدت**

- -3 تبدیل فایل های Ras Hec به ArcGIS.
- -4 تهیه نقشه های نهایی وسه بعدی کردن آنها. )شکلهای 23 و 24(

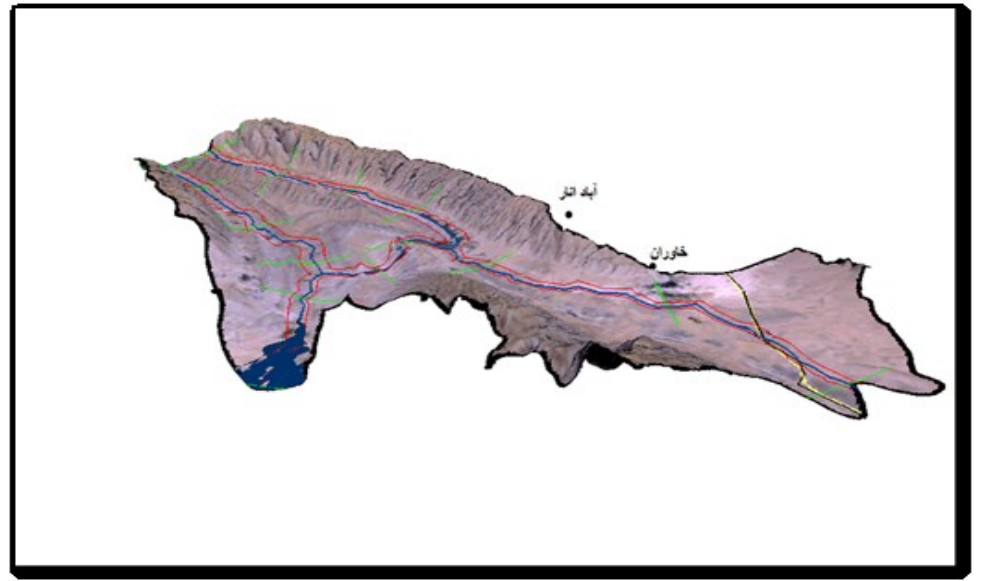

**شکل)23(: پهنه بندي کوتاه مدت سیل به صورت سه بعدي**

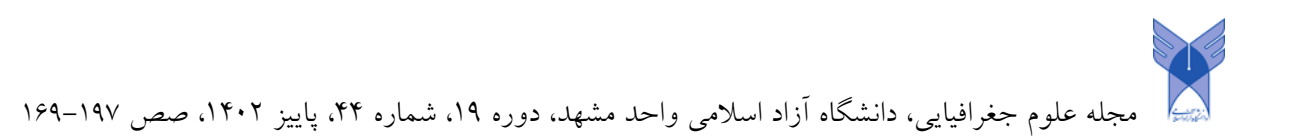

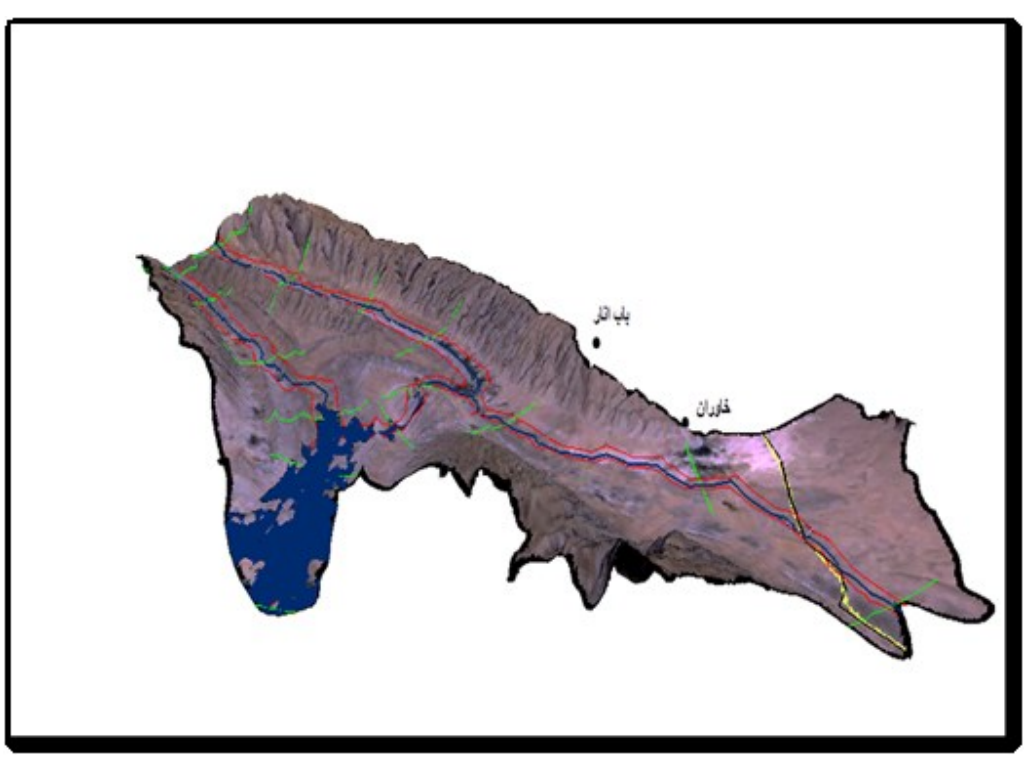

**شکل)24(: پهنه بندي بلند مدت سیل به صورت سه بعدي**

با توجه به مطالعات انجام شده وبررسي اليه های اطالعاتي وتوصيفي آنها و همچنين اليه های سه بعدی و پهنه بندی سيالب حوضه، موقعيت مکاني آن در منطقه ونقشه ژئومورفولوژی منطقه شکل)25(، نکات زير جهت جمع بندی ارائه ميشود:

-1 در حوضه مورد مطالعه هيچ تاسيسات شهری وجود ندارد وتنها يک جاده از قطب آباد به خاوران وباب انار از داخل حوضه عبور ميکند که به لحاظ اينکه در باالدست قرار گرفته، در هيچ شرايطي واز جمله سيالب هايي با دوره برگشت باال نمي تواند به آن خسارت وارد کند. شهر ها نيز در خار ج از حوضه آبريز واقع شده اند. اما در پايين دست روستاهای زيادی قرار گرفته اند که می تواند سيلاب های با دوره بازگشت بالا آنها را با مخاطره جدی بياندازداراضي کشاورزی نيز در باالدست قرار گرفته و دور از منطقه پخش سيالب است. در اطراف مسير اصلي رودخانه مراتع وجوددارد، که بايد حفاظت وتوسعه يابند.

-2 الزم به توضيح است که مردم واهالي قير نيز، طي سال های گذشته به اهميت هرز آبهای اين حوضه آبريز پي برده ودر پائين دست حوضه ودر محل خروجي آن، سدی جهت ذخيره سازی هرز آبها احداث کرده اند که عملکرد خوبي هم داشته است.

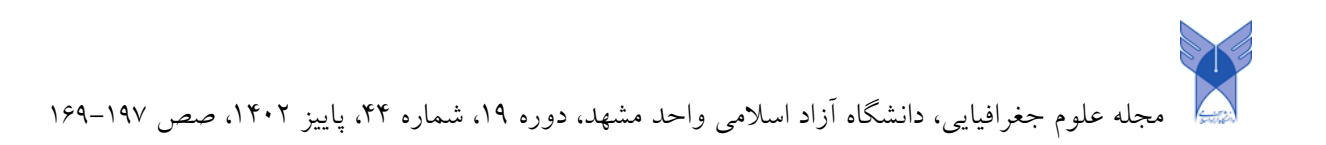

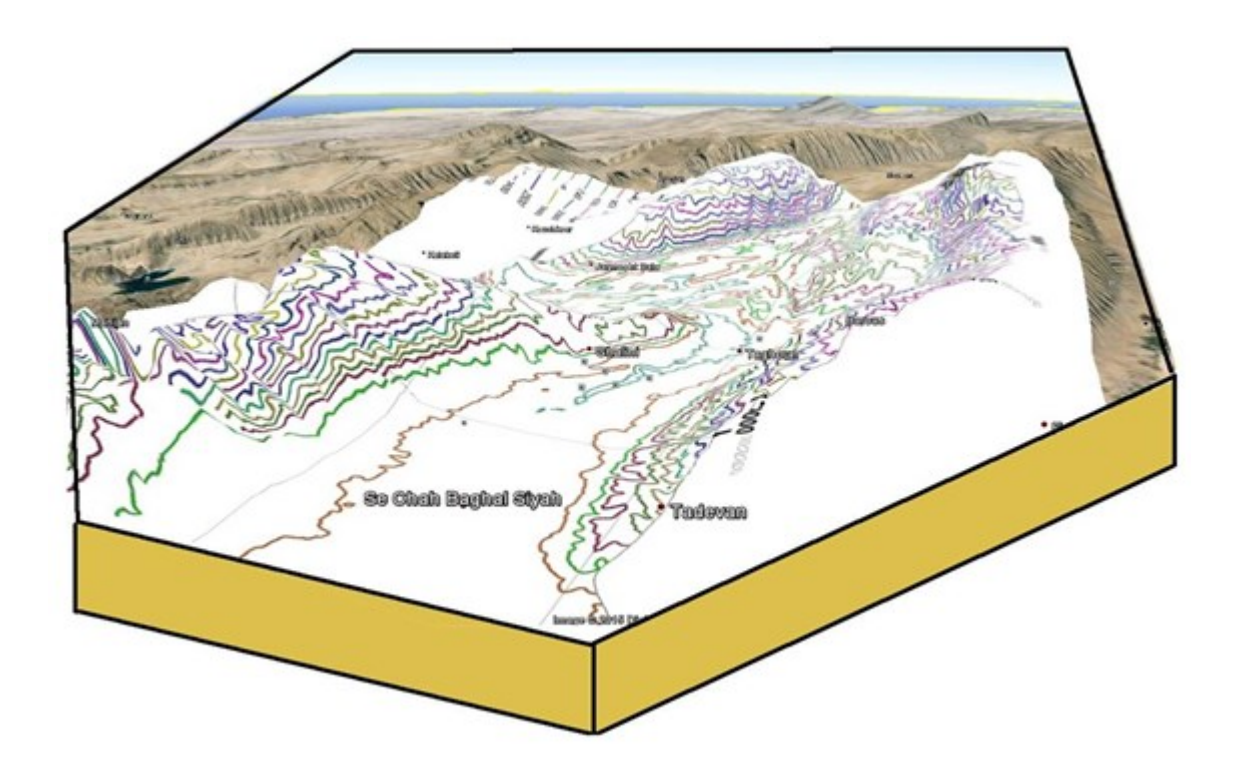

**شکل)25(: نقشه ژئومورفولوژي منطقه**

### **انتخاب سیل طراحي**

سيالب طرح از مهمترين مباني طراحي اقدامات مهار سيالب است زيرا تأثير بسيار زيادی بر هزينه اجرای هر طرح دارد . به عبارت ديگر هر چه سيالب طرح بزرگتر انتخاب شود، هزينه اجرای طرح های حفاظت در مقابل سيالب بيشتر است .

در طرح های مهار سيالب انتخاب سيالب طراحي بستگي به درجه حفاظت مورد نياز دارد. تأمين ايمني يا حفاظت مطلق اراضي و تأسيسات در مقابل سيالب نه تنها امکان پذير نيست بلکه به دليل نياز به سرمايه گذاری هنگفت اوليه، امری غير اقتصادی و نامعقول است. از اين رو کشورهای مختلف با توجه به امکانات فني و اقتصادی و نيز شرايط اجتماعي و زيست محيطي خود درجه معيني از ايمني يا حفاظت را برگزيده و آن را در طرح های مهار سيالب، به کار مي برند .چون در انتخاب سيالب طراحي بايد يک احتمال خطر معقول يا به عبارت ديگر يک دوره بازگشت مناسب در نظر گرفته شود، بنابراين تصميم گيری در اين مورد اهميت زيادی دارد و بايد بر اساس مالحظاتي مانند شکل هيدروگراف سيل، مشخصات فيزيوگرافي حوضه آبريز، اهميت مناطق تحت حفاظت، محدوديت های فني و اقتصادی، مالحظات اجتماعي و زيست محيطي، صورت گيرد .

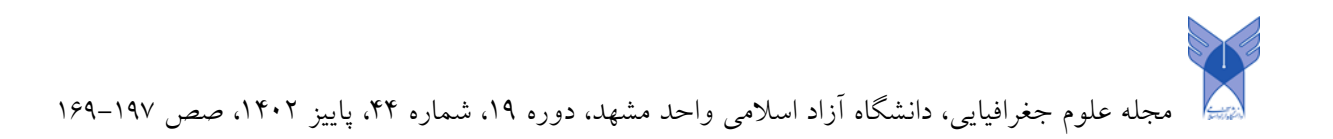

معيار انتخاب سيالب طرح در طرح های مهار سيالب معموالً بر اساس موارد زير است :

- تعيين دوره بازگشت سيالب طرح بر اساس تحليل اقتصادی يا نسبت سود به هزينه
	- تعيين دوره بازگشت سيالب طرح بر اساس استاندارد عملکرد
	- تعيين دوره بازگشت سيالب طرح بر اساس مالحظات اجتماعي

با توجه به عدم وجود اطالعات کافي، انتخاب سيل طراحي با روش جداول استاندارد انجام شد که در ادامه به توضيح آن پرداخته مي شود .

شايان ذکر است که مطالب توضيح داده شده در اين فصل، بر اساس راهنمای تعيين دوره بازگشت سيالب طراحي برای کارهای مهندسی رودخانه (نشريه شماره ۳۱۶، سازمان مديريت و برنامه ريزی کشور) می باشد.

### **تعیین سیالب بر اساس استاندارد عملکرد**

در اين روش معيار انتخاب سيالب طرح بر اساس استانداردهای متداول جهاني بوده که برای تحقق اهداف خاص طرح مناسب تشخيص داده شده اند. استانداردهای سيالب طرح برای طرح های مهار سيالب در تعداد زيادی از کشورهای دنيا و نيز توسط سازمان های بين المللي مانند سازمان ملل متحد يا مؤسسات وابسته به آن مانند: سازمان خواروبار و کشاورزی ملل متحد و برنامه عمران سازمان ملل متحد، کميسيون بين المللي آبياری و زهکشي و غيره بررسي و تدوين شده است .

اين استانداردها بر حسب درجه حفاظت تأمين شده متفاوت است و استنتاج يک درجه حفاظت معقول از آنها برای سرتاسر جهان بسيار مشکل است و عموماً بر حسب شرايط خاص هر کشور و يا هر طرح و پروژه انتخاب مي گردد . معموالً انتخاب سيالب طرح به چهار گروه اصلي: مناطق کشاورزی، روستايي، صنعتي و شهری تقسيم مي گردد که

هر کدام از موارد خود به چند زير گروه مانند: توسعه يافته، توسعه نيافته و غيره طبقه بندی مي گردد .

جدول شماره ۳ نمونه ای از استاندارد سيالب طرح را در کشورهای مختلف جهان نشان مي دهد. از جدول مزبور مي توان نتيجه گيری کرد که دوره بازگشت سيالب طرح برای مهار سيالب در هر کشور متناسب با شرايط و امکانات آن کشور متغيير و اکثرأ بين 10 تا 100 سال است. دوره های بازگشت کمتر از ده سال برای اراضي کشاورزی توسعه نيافته و بيش از 100 سال برای مناطق صنعتي و تجاری توسعه يافته، مناسب مي باشد.

![](_page_24_Picture_181.jpeg)

جدول )۳(: نمونه ای از سيلهای استاندارد جهاني )دوره بازگشت سيل طراحي بر حسب سال(

![](_page_25_Picture_0.jpeg)

جله علوم جغرافيايي، دانشگاه آزاد اسلامي واحد مشهد، دوره ۱۹، شماره ۴۴، پاييز ۱۴۰۲، صص ۱۹۷–۱۶۹

![](_page_25_Picture_941.jpeg)

با توجه به اينکه در محدوده مورد مطالعه شهر و تأسيسات خاصي وجود ندارد و تنها تعدادی روستا و زمين های کشاورزی وجود دارد اگر برای انجام سيل بند اقدامي صورت گيرد بهتر است در شرايط عادی سيالب طراحي 25 ساله را به عنوان سيالب طراحي برای بازه مطالعاتي انتخاب نمود .

#### **نتیجه گیری**

پهنه بندی خطر سيلي در بحث مديريت سيلاب و مهندسي رودخانه نقش به سزايي را ايـ فا مـي کـند. برر سـي های صورت گرفته در اين تحقيق نشان ميدهد که به ازای دوره بازگشتهای طوالني تر ميزان دبي بيشتر شده و پهنه سريالبي نيز وسعت بيشتری يافته است. البته تفاوت در گسترش پهنه سيلاب در د شت سيلابي برای د بی م شخص نا شي از ويژگي توپوگرافي مسير رودخانه و دشت سيالبي، نوع کاربری اراضي و در پي آن ضريب زبری ماني نرگ مر بروط بره آن مي باشد. در طول محدوده مورد مطالعه، بخش های که رودخانه دارای مسير مستقيم مي باشد نسبت به بخش های که مسير رودخانه حالت پيچان رود دارد، از خطر آب گرفتگي کمتري بر خوردار ا ست. تغيـيـر شديد و ناگ هاني جـ هت و پيچش مسير رودخانه در اين محدوده باعث عدم توانايي کانال جهت عبور کامل جريان آب در خود و در نتي جره جراری شدن اب در سيالب دشت مي باشد. حدود 90 درصد از مسير کانال رودخانه در برابر د بري سريل برا دوره بازگ شرت 10 سال ايمن بوده و جريان سيل از آن عبور مي کند. ولي به تدريج با افزايش دبي، کانال توانايي خرود را در ع برور جر يران آب ناشي از سيل از دست مي دهد و به مرور سيل سطح بي شرتری از د شرت ا طرراف رودخا نره را در برر ميگ يررد. کا نرال رودخانه برای عبور جريان سيلي با دبي بالا (سيلي با دوره بازگشت ٢۵ سال) ناکارآمد بوده و نياز به ايـ جاد ديواره های حفاظتي در طول مسير رودخانه جهت کاهش خسارات ناشي از سيل ميباشد.

با توجه به نتايج حاصل از اين پژوهش مي توان تلفيق مدل هيدروليکي با GIS را روشي کارا، کم هزيـنه و دقـيق جهت پهنه بندی سيالب، تهيه نقشه خطر سيل و پيش بيني و برآورد خسارات ناشي از سيل با دوره بازگشتهای مخت لرف دانست. اين مدل به کمک GIS با توجه به در نظر گرفتن ميزان دبي سريلي، شررايط تو پروگرافي و مشخ صرات هند سري رودخانه و منطقه، کاربری اراضي، عوارض متقاطع در طول مسير جريان از جمله پل، شررايط مررزی باالد سرت و پرايين دست جريان و با بهره گيری از معادالت جريان، انرژی و مانينگ توانايي خود جهت تهيه پهنه سيل و کراهش خ سرارات ناشي از آن را به اثبات رسانيده است. تهيه نقشه خطر سيل بر مبنای انرژی جريان عالوه بر اين که به سبب برر سري تن هرا يک عامل انرژی موجب ساده سازی فرايند پهنه بندی خطر ميگردد، با در نظر گرفتن دو مؤلفه عمق و سررعت و تلف يرق هدفمند آن موجبات صرفه – جويي منابع را فراهم مي آورد. از قابليتهای سيستم اطلا عات جغرافـيايي در تـ مام مرا حل

![](_page_26_Picture_0.jpeg)

پژوهش از جمله استخراج مشخصات هندسي رودخانه و سيلاب دشت و شبيه سازی مورفولوژی بازه های مطال عاتي، توليد نقشه عمق و سرعت سيل با توجه به خروجي مدل هيدروليکي، تجزيه وتحليل همزمان نقشه های عمق و سررعت سيل به منظور توليد نقشه خطر سيل و درنهايت شناسايي مناطق مستعد سيل گير و خطرناک استفاده مي شود.

مناطق بالادست محدوده مورد مطالعه از لحاظ شرايط محيطي، ژئومورفو لموژی و جغراف يايي خصو صيات خاص و ويژهای داشته به همين دليل طي سالهای اخير پديده سيل اثرات منفي فراواني در ابعاد مختـلف بـر ا يـن منط قه گذا شته است. از اين رو توسعه سامانه کاربردی GIS WEB برای تهيه نقشه های خطر سيل به صورت آني و در ز مران واق عري جهت پيش بيني، مديريت و کاهش خطرات برای مطالعات آينده پيشنهاد داده مي شود. همچنين تاکيد مي شود که به سبب اهم يت در مطال عات آيـنده کل حو ضه آبر يز سيمکان از نـ ظر خطر پذيری سيل مورد برر سی قرار گـيرد.

![](_page_27_Picture_0.jpeg)

#### **منابع**

- .1 افشين يداهلل، ،1۳۷۳ رودخانه های ايران. وزارت نيرو.
- .2 جوان پوريا، محمدرضاپور محمود و ميرزايي مهدی، ،1۳92 پهنه بندی خطر سيل گرفتگي توسط معادله انرژی جريان و سيستم اطالعات جغرافيايي، آب و فاضالب، دوره ،24 شماره ،۳ ص .101-111
- .3 حسين زاده علي، ،1۳8۳ پهنه بندی سيالب با استفاده از مدل هيدروليکي RAS-HEC در محيط GIS( مطالعه موردی:
	- .4 الين سو کالت نادر(، دانشگاه علوم کشاورزی و منابع طبيعي ساری، ص 1-101
	- .5 سازمان آب منطقه ای مازندران، ،1۳۶8 گزارشي در مورد وضعيت هيدرولوژيکي رودخانه نکا در دشت جنوب گرگان.
- .6 شهرام درخشان، وحيد غالمي و ادريس تقوی سليمي، ،1۳89 شبيه سازی رفتار هيدروليکي رودخانه های گوهررود و سياه رود با سيستم اطالعات جغرافيايي و مدل هيدروليکي ،RAS-HEC ، دوره ،1۶ شماره ،19 ص ۶5-۷9
	- .7 عسکری علي بابا، ،1۳50 به شهر يا اشرف البالد.
- .8 غريب معصومه، مساعدی ابوالفضل، نجفي نژاد علي و يخکشي محمدابراهيم، ،1۳8۶ پهنه بندی خطر و ارزيابي خسارت سيل (مطالعه موردی محدوده رودخانه قره چای در حومه شهر راميان)، منابع طبيعي ايران، دوره ۶۰، شماره ۳، ص .۷9۷-۷85
- ۹. غفاری گلاله و اميني عطااله، ۱۳۸۹، مديريت دشت های سيلابي با استفاده از سيستم اطلاعات جغرافيايي (G/S) (مطالعه موردی رودخانه قزل اوزن)، فضای جغرافيايي، دوره ۱۰، شماره ۳۲، ص ۱۳۴–۱۱۷.
- .10غالمي و همکاران، ،1۳84 پهنه بندی خطر سيلي با بکارگيری نرم افزار RAS-HEC و سامانه اطالعات جغرافيايي )مطالعه موردی: رودخانه هراز(، کنفرانس بين المللي بااليای طبيعي. ص ۶8-80
- .11 يماني مجتبي، توراني مريم و چز غه سميرا، ،1۳91 تعيين پهنه های سيل گير با استفاده از مدل RAS-HEC( مطالعه موردی: بالادست سد طالقان از پل گلينک تا پل وشته)، جغرافيا و مخاطرات طبيعي، دوره ۱، شماره ۱، ص ۱۶–۱.
- .12 عفيفي محمد ابراهيم، ،1۳99 مدل سازی تغييرات کاربری اراضي با استفاده از مدل زنجيره ای مارکوف و مدلLCM (مطالعه موردی: شهر شيراز) نشريه تحقيقات کاربردی علوم جغرافيايي،دوره ۲۰،شماره ۵۶
- .13 عفيفي محمد ابراهيم، ،1۳98 شبيه سازی بارش –رواناب و پتانسيل سيل خيزی با استفاده از مدل HMS-HEC و منطق فازی(مطالعه موردی حوضه آبريز رودبال در استان فارس)، فصلنامه جغرافيای طبيعي،دوره ١٢،شماره ۴۶
- .14 عفيفي محمد ابراهيم، ارزيابي عوامل موثر بر مخاطرات سيالب و تهيه نقشه حساسيت و احتمال وقوع آن با استفاده از مدل آنتروپي شانون (مطالعه موردي: حوضه آبخيز رودخانه فيروزآباد)، مديريت مخاطرات محيطي، دوره ۶، شماره۲
	- 15. Barr, T.,  $\cdot \cdot \cdot$ , Application of tools for hydraulic power point presentation. Upper Gotvand Hydroelectric Power Project Feasibility Study, Reservoir Operation Flood, 1<sup>e</sup>p.
	- 16. Barredo, J, and Lavalle, C,  $\mathsf{Y} \cdot \mathsf{Y}$ , European flood risk mapping. Water Science and Technology,  $\Delta f(f)$ ,  $11-17$
	- 17. Brunner, G. W., 1995, HEC-RAS River Analysis System. Hydraulic Reference Manual. Version 1.0", HYDROLOGIC ENGINEERING CENTER DAVISCA, pp. .1-1473

![](_page_28_Picture_0.jpeg)

- 18. Demir, Vand Kisi, O,  $\gamma \rightarrow \gamma$ , Flood hazard mappingby using geographic information system and hydraulic model: Mertriver, samsun, turkey, Advances in Meteorology, pp. 1-9.
- 19. Eum, Hyung-Il, and Slobodan P. Simonovic,  $\mathbf{Y} \cdot \mathbf{A}$ , City of London: Vulnerability of Infrastructure to Climate Change.
- 20. Federal Emergency Management Agency, 1997, Flood insurance study guideline and specification for contactors, United State of America.
- 21. Getahun, Y. S., & Gebre, S. L.,  $\gamma \cdot \delta$ , Flood hazard assessment and mapping of flood inundation area of the Awash River Basin in Ethiopia using GIS and HEC-GEORAS/HECRAS Model", Journal of Civil & Environmental Engineering. Vol.  $\delta$ , No.  $\mathfrak{k}$ , pp. 1-11.
- 22. Gichamo, T. Z., Popescu, I., Jonoski, A., & Solomatine, D. <sup>Y .</sup> *N.* River cross-section extraction from the ASTER global DEM for flood modeling", Environmental Modelling & Software,  $\mathbf{r}$ , 37-46.
- 23. Goodell, C., & Warren, C,  $\cdot \cdot \cdot$ , Flood Inundation Mapping using HEC-RAS, Obrasy Proyectos,  $1^{\prime}$ - $1^{\prime}$
- 24. Hill, M,  $\gamma$ , Flood plain delineation using the HEC-GeoRAS extension for ArcView", Brigham Young University,  $\Delta$ <sup>14</sup>p.
- 25. Khattak, M. S., Anwar, F., Saeed, T. U., Sharif, M., Sheraz, K., & Ahmed, A, , Yil<sup>7</sup>Floodplain mapping using HEC-RAS and ArcGIS: a case study of Kabul River", Arabian Journal for Science and Engineering, Vol. ۴1, No. ۴, pp. .. ١٣٧٥-١٣٩٠
- 26. Li, M., Wu, W., Wang, J., Che, Z., & Xie, Y, 2012, Simulating and mapping the risk of surge floods in multiple typhoon scenarios: a case study of Yuhuan County, Zhejiang Province, China , Stochastic Environmental Research and Risk Assessment, Vol. 31, No. 3, pp. 645 659.
- 27. Merwade, V, 2009, Tutorial on using Hec-GeoRAS with ArcGIS 9.3 [online]", West Lafayette: University of Purdue.
- 28. Yang j., R D Townsend and B. Daneshfer, 2006, Floodplain Visualization using TINS", Center for in river network floodplain delineation'', Can. J. Civ. Eng. No: 33, pp: 19-28.
- 29. 22.Acement GS and Schneider V. R 1985. Guide for selecting MaSsnning, s roughness coefficent for natural channels and Flood Plains , Water Resources papar 2339 US Geological survey ,Washington DC.
- 30. 23.Abramovitz, J. (2001). Unnatural Disasters. Worldwatch Paper 158. World Watch Institute. Washington, DC.
- 31. 24.Anders, F. , S. Kimball, and R. Dolan (1989). Coastal Hazards: National Atlas of the UnitedStates. U. S. Geological Survey, Reston, VA.
- 32. 25.Bryant, E. A. (2005). Natural Hazards. Cambridge University Press. Cambridge, UK.
- 33. 26.Burton, I. and R. W. Kates (1964). The perception of natural hazards in resource management. Natural Resources Journal 3; 412–441.
- 34. 27.Burton, I. , R. Kates, and G. White (1978). The Environment as Hazard. Oxford UniversityPress, New York, 81–90.
- 35. 28.Gornitz, V. M. and T. W. White (1992). A Coastal Hazards Data Base for the U. S. EastCoast. Oak Ridge National Laboratory, nvironmental Sciences Division, PublicationNo. 3913 and 4101. Oak Ridge, TN.
- 36. 29.HEC-GeoRAS GIS Tools for Support of HEC-RAS Using ArcGIS 10 , May 2012.
- 37. Lindell, M. K. and C. S. Prater. (2003). Assessing Community Impacts of Natural Disasters. Natural Hazards Review 4(4) 176–185.
- 38. 30Mileti, D. (1999). Designing disasters: determining our future vulnerability. NaturalHazards Observer 22(1)1–3.
- 39. 31.Steinberg, T. (2000). Acts of God: The Unnatural History of Natural Disasters in America. Oxford University Press, New York.

![](_page_29_Picture_0.jpeg)

- 40. 32.Tobin, G. and B. Montz (1997). Natural Hazards. New York: Guilford, New York, 5–15.
- 41. 33.Waugh, W. (1999). Living with Hazards, Dealing with Disasters: An introduction to emergencymanagement. M. E. Sharp: Armonk, NY.
- 42. 34.Weichselgartner, J. (2001). Disaster mitigation: the concept of vulnerability revisited. DisasterPrevention and Management 10(2): 85–94.